# НАБЕРЕЖНОЧЕЛНИНСКИЙ ИНСТИТУТ КАЗАНСКОГО (ПРИВОЛЖСКОГО) ФЕДЕРАЛЬНОГО УНИВЕРСИТЕТА

Кафедра «Электроэнергетика и электротехника»

# **Энергосбережение и энергосберегающие технологии**

Учебно-методическое пособие (практикум)

Набережные Челны 2015

#### **УДК 621.311.1.004**

Печатается по решению учебно-методической комиссии отделения «Энергетики и информатизации» от «27» апреля 2015 г.

Рецензенты:

канд. техн. наук, доцент Р.С. Ахметшин

канд. техн. наук, доцент Р.Р. Саубанов

Энергосбережение и энергосберегающие технологии: учеб. метод. пособие / сост.: А.А. Хафизов, Р.И. Валиев, Ю.И. Шакиров.– г. Наб. Челны: ИПЦ К(П)ФУ, 2015. – 64 с.:ил.- Библ.: 15 назв.

Изложены основные вопросы по энергосбережению систем электроснабжения промышленных предприятий. Рассмотрены задачи по составлению энергетических балансов предприятий, оценке потенциала энергосбережения, расчету энергоэффективности. Учебнометодическое пособие может быть использовано при выполнений курсового и дипломного проектирования.

Содержание учебно-методического пособия составлено в соответствии с программой курса «Энергосбережение и энергосберегающие технологии» для студентов направления 13.03.02 «Электроэнергетика и электротехника».

## Содержание

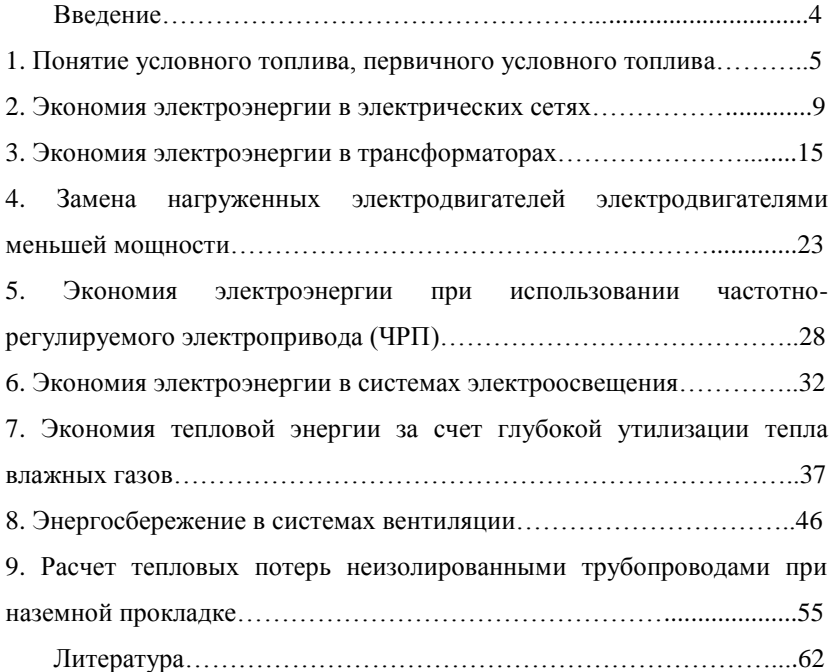

#### Введение

Вопросы энергоэффективности и энергобезопасности актуальны в настоящее время не только в России, но и во всех странах мира. Первоначально острый интерес ко всем аспектам энерго- и ресурсосбережения возник в мире на волне нефтяного кризиса 70-х годов прошлого века. Обнаружилось, что разведанных основных энергоресурсов хватит меньше чем на сто лет, а сэкономить тонну условного топлива уже сейчас в несколько раз дешевле, чем добыть. Энергоресурсосбережение стало одной из первоочередных и важных проблем, решаемых сегодня во всех развитых странах мира.

Выпускники должны обладать не только теоретическими знаниями, но и навыками решения практических задач.

Методическое указание предназначено для проведения практических и лабораторных занятий со студентами всех форм обучения по направлению 13.03.02 «Электроэнергетика и электротехника», по курсу «Энергосбережение и энергосберегающие технологии».

Рассмотрены задачи по: составлению энергетических балансов технологических установок, цехов, предприятий; оценки потенциала энергосбережения; расчету эффективности от внедрения энергосберегающих мероприятий, проводимых в рамках энергетических обследований.

Методическое указание может быть использован при выполнении курсового и дипломного проектирования.

4

# 1. ПОНЯТИЕ УСЛОВНОГО ТОПЛИВА, ПЕРВИЧНОГО УСЛОВНОГО ТОПЛИВА

Различные виды органического топлива, используемые для энергообеспечения потребителей, при сжигании единицы объема или массы выделяют различное количество теплоты. Количество теплоты, выделяющееся при полном сгорании 1 кг твердого или жидкого топлива или 1 м<sup>3</sup> газообразного топлива, называют теплотой сгорания топлива или теплотворной способностью топлива [1].

Для сопоставления энергетической ценности различных видов топлива и их суммарного учета введено понятие условного топлива. В качестве единицы условного топлива принимается топливо, которое имеет низшую теплоту сгорания, равную 7000ккал/кг (29,33 МДж/кг). Зная теплопроводную способность любого вида топлива, можно определить его эквивалент в условном топливе

$$
B_{yi} = B_{ni} \cdot \frac{Q_{ni}^P}{7000},
$$
 (1)

где  $B_{yi}$  – расход i-го вида топлива в условном топливе;  $B_{ni}$ ,  $Q_{ni}^P$  – расход и теплотворная способность (ккал/кг) i-го вида топлива в натуральных единицах.

Для прямого и обратного пересчета единиц количества энергии можно использовать диаграмму (см. рис. 1). При составлении диаграммы для пересчета единиц потребления электрической энергии использованы теоретический эквивалент 0,123 кг у.т/кВт∙ч (коэф. над линией) и средний по стране удельный расход условного вида топлива на выработку электроэнергии 0,320 кг у.т/кВт∙ч. На диаграмме приняты величины теплотворной способности природного газа  $Q_n^P = 7950$ ккал/м<sup>3</sup>, а мазута  $Q_n^P$  =9500 ккал/кг.

При использовании понятия условного топлива не учитывают затраты энергии на добычу топлива, его транспортировку потребителю, его подготовку или переработку.

Учесть эти затраты при анализе энергопотребления позволяет введение другой единицы – одной тонны первичного условного топлива.

Коэффициенты пересчета потребленного котельно-печного топлива в первичное составляют для 1 т органического топлива: мазута  $-1,107$ ; газа – 1,167; энергетического угля – 1,065 т у.т.

#### Пример

Промышленное предприятие в течение года потребляет:

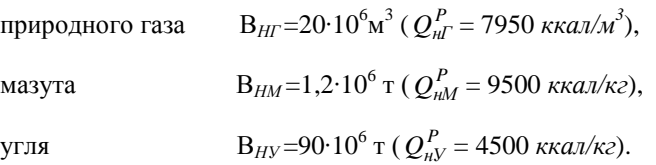

Определите потребности предприятия в первичном топливе.

### Решение

Для определения расхода энергии в первичном топливе следует перевести расходы топлива из натуральных единиц в условное топливо:

$$
B_{\Sigma} = B_{\text{HT}} \cdot \frac{Q_{\text{H}\Gamma}^{\text{P}}}{7000} + B_{\text{HM}} \cdot \frac{Q_{\text{H}\text{M}}^{\text{P}}}{7000} + B_{\text{HV}} \cdot \frac{Q_{\text{H}\text{y}}^{\text{P}}}{7000} = \frac{20 \cdot 10^6 \cdot 7950}{7000} + \frac{1,2 \cdot 10^6 \cdot 9500}{7000} + \frac{90 \cdot 10^6 \cdot 4500}{7000} = 81,4 \cdot 10^6 \text{ kg} \text{ y.m.}
$$

Используя коэффициенты пересчета условного топлива в первичное условное топливо, получим:

$$
B_{\Sigma}^{\Pi T} = 22,7 \cdot 10^6 \cdot 1,167 + 1,62 \cdot 10^6 \cdot 1,107 + 57,85 \cdot 10^6 \cdot 1,065 =
$$
  
= 26,5 \cdot 10^6 + 1,8 \cdot 10^6 + 61,6 \cdot 10^6 = 89,9 \cdot 10^6 \text{ kg} \text{ y.m.}

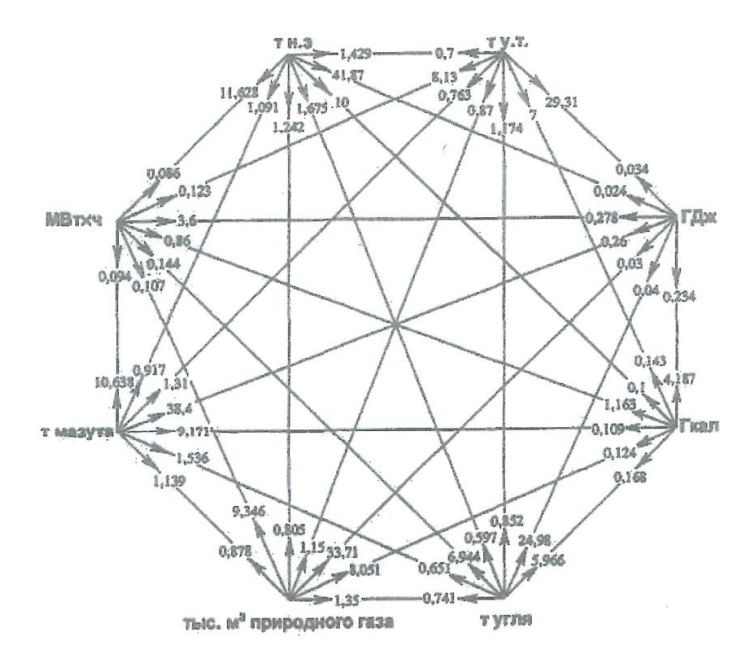

Рис. 1 Диаграмма пересчета энергетических величин

### Исходные данные

Таблица 1

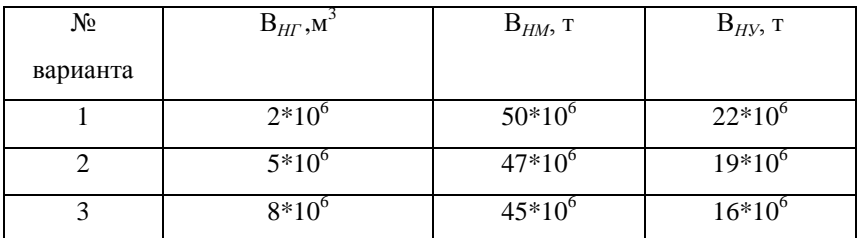

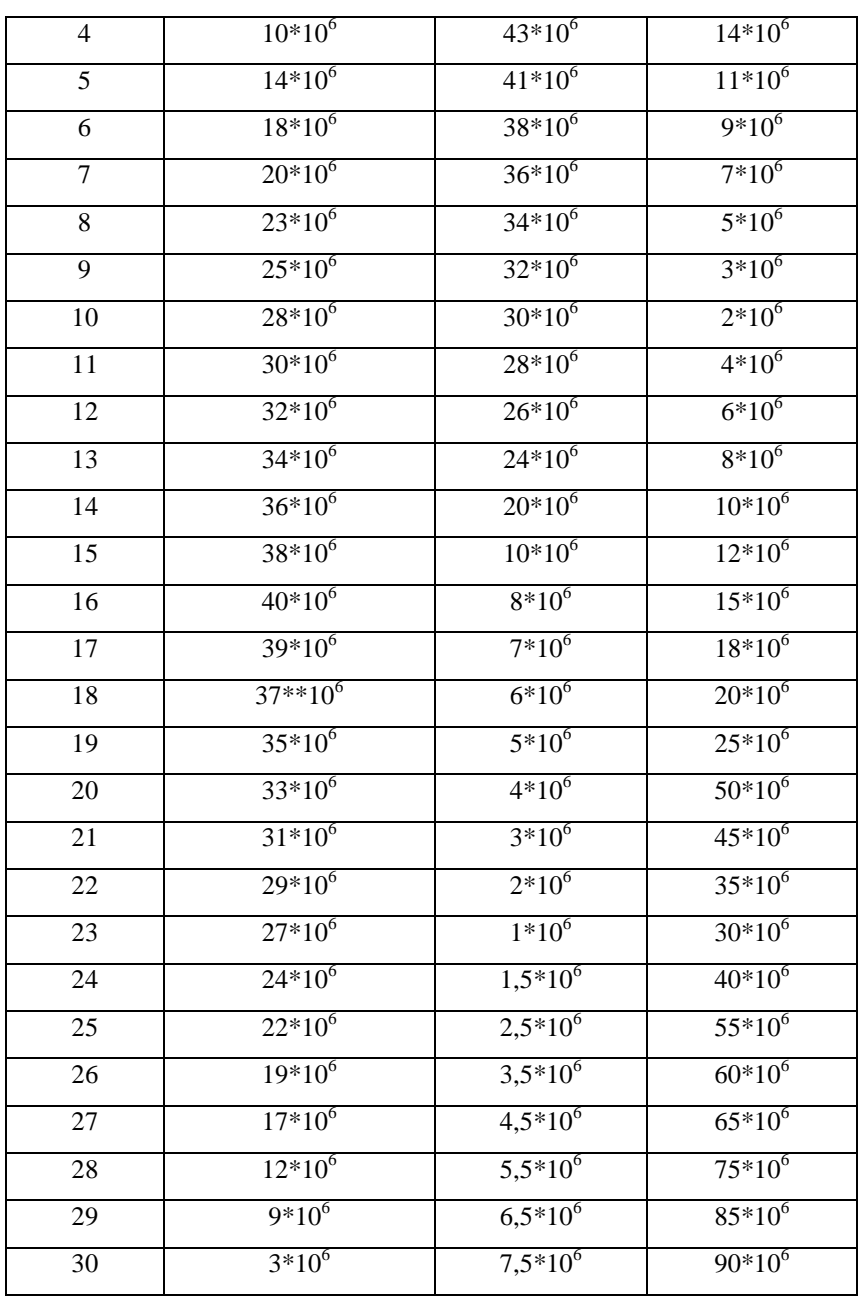

# 2. ЭКОНОМИЯ ЭЛЕКТРОЭНЕРГИИ В ЭЛЕКТРИЧЕСКИХ СЕТЯХ

Экономия электроэнергии в электрических сетях: линиях и кабелях, осуществляется путем снижения потерь мощности и электроэнергии за счет рационализации схемы электроснабжения, применения современных конструкций и материалов электрических сетей.

Потери мощности в электрических линиях при известном среднем токе нагрузки и технических параметрах линии определяются [2] по выражению:

$$
\Delta P_n = 1, 1 \cdot n \cdot \rho \cdot I_{cp}^2 \cdot \frac{L}{q_n} \cdot 10^{-3}, \kappa B m. \tag{2}
$$

где *ср I* . – среднее значение тока нагрузки, А; n – число фаз линий; L – длина линий, м;  $q_{\scriptscriptstyle \cal A}$  - сечение провода, мм<sup>2</sup>;  $\rho$  – удельное сопротивление материала провода при 20ºС; 1,1 – коэффициент, учитывающий сопротивление переходных контактов, скрутку жил и способ прокладки линий.

Приближенные значения потерь мощности в трехфазных линиях и сетях можно определить также по таблицам [3].

Средний ток линии можно определить по значениям активной энергии  $W_{a}$ , (к $B$ т $\cdot$ ч), и реактивной энергии  $Wp$ , (квар $\cdot$ ч), за расчётный период времени, полученных по показаниям электросчетчиков, по выражению:

$$
I_{cp} = \frac{\sqrt{W_a^2 + W_p^2}}{\sqrt{3} \cdot U \cdot T_p}, A
$$
 (3)

где U – напряжение линии, кВ;

Тр – число часов работы линии за расчётный период времени, час.

Потери активной электроэнергии в трехфазной линии определяются по выражению:

$$
\Delta W_a = 3I_{cp}^2 \cdot R_{n} \cdot T_{p} \cdot 10^{-3}, \kappa B m \cdot u \tag{4}
$$

а потери реактивной электроэнергии в трехфазной линии определяются по выражению:

$$
\Delta W_p = 3I_{cp}^2 \cdot X_{n} \cdot T_p \cdot 10^{-3}, \kappa \text{gap} \cdot u \tag{5}
$$

где  $R_{\Pi} = r_0 L - a$ ктивное сопротивление линии, Ом;  $X_{\Pi} = X_0 L - \text{pearr}$ ивное сопротивление линии, Ом;  $r_0$  – погонное (на единицу длины) активное сопротивление линии, Ом/км;  $X_0$  – погонное (на единицу длины) реактивное сопротивление линии, Ом/км; L- длина линии, км.

Потери электроэнергии в линиях системы электроснабжения промышленных предприятий целесообразно определять по графикам нагрузки с учетом коэффициента их формы по выражениям:

$$
\Delta W_a = 3K_{\phi}^2 \cdot I_{cp}^2 \cdot R_{\pi} \cdot T_p \cdot 10^{-3}, \kappa B m \cdot u \tag{6}
$$

$$
\Delta W_p = 3K_{\phi}^2 \cdot I_{cp}^2 \cdot X_{n} \cdot T_{p} \cdot 10^{-3}, \kappa \text{gap} \cdot u \tag{7}
$$

где . . / *<sup>ф</sup> ср кв ср К I I* – коэффициент формы графика (суточного) нагрузки, который для электрических нагрузок большинства промышленных предприятий составляет: *К<sup>ф</sup>* =1,01…1,1; Icp.кв – среднеквадратичное значение тока нагрузки, А; Icp. – среднее значение тока нагрузки (линии), А.

В системах электроснабжения промышленных предприятий широко используются кабельные линии. Для кабельных линий кроме значений потерей активной и реактивной электроэнергии, обусловленных их активным и реактивным сопротивлениями:

$$
\Delta W_a = 3I_{cp}^2 \cdot R_K \cdot T_p \cdot 10^{-3}, \kappa B m \cdot u \tag{8}
$$

$$
\Delta W_p = 3I_{cp}^2 \cdot X_K \cdot T_p \cdot 10^{-3}, \kappa \text{gap} \cdot u \tag{9}
$$

где  $R_K = r_0 L$  – активное сопротивление линии, Ом;  $X_K = x_0 L$  – реактивное сопротивление линии, Ом; Целесообразно определять также потери реактивной электроэнергии, обусловленные емкостной проводимостью кабельных линий, по выражению:

$$
W_{p.c.} = U^2 \cdot b_0 \cdot L \cdot T_p \cdot 10^{-3}, \kappa \text{gap} \cdot u \tag{10}
$$

где U – напряжение кабельной линии, B;  $b_0$  – погонная емкостная проводимость кабельной линии, См/км; L – длина кабельной линии, км.

Экономия электроэнергии в системах электроснабжения может быть получена при переводе внешних и внутренних электрических сетей на повышенное напряжение и определена по выражению:

$$
\Delta W = 0,003 \cdot \rho \cdot L \cdot T_p \cdot \left(\frac{I_{1cp}^2}{q_1} - \frac{I_{2cp}^2}{q_2}\right), \kappa B m \cdot u,\tag{11}
$$

где L- длина участка сети, на котором производится повышение номинального напряжения, м,  $I_{1c}$ ,  $I_{2c}$  среднее значение токов в каждом проводе сети соответственно при низшем и высшем напряжении, А; ρ -удельное сопротивление материала провода при  $20^{\circ}$ C:

для алюминия: 
$$
\rho_a = 0,026...0,029 \text{ OM·MM}^2/\text{M};
$$
  
для меди:  $\rho_M = 0,0175...0.018 \text{ OM·MM}^2/\text{M};$   
для стани:  $\rho_c = 0,1...0,14 \text{ OM·MM}^2/\text{M};$ 

 $q_1$  и  $q_2$ - сечение проводов сети при низшем и высшем напряжении, мм<sup>2</sup> (при проведении мероприятий без замены проводов  $q_1=q_2$ );  $T_p$ - число часов работы линии за расчетный период времени, час.

#### Пример

Определить экономию электроэнергии в линии электропередачи при замене напряжения сети и двигателя с U=380В на U=6000B. Длина воздушной линии электропередачи от подстанции до двигателя L=800 м. Провода алюминиевые,  $\rho_a = 0.027 \text{ On}\text{·mm}^2/\text{m}$ .

### Решение

При напряжении U=380B: сечение проводов  $q_1$ =120 мм<sup>2</sup>; ток нагрузки линии I<sub>1</sub>= 210A;

При напряжении U=6000B:

сечение проводов  $q_2$ =25 мм<sup>2</sup>, ток нагрузки линии I<sub>2</sub>=15A.

Число часов работы линии за расчетный период времени  $T_p$ =6000 ч/год.

Экономия электроэнергии в линии электропередачи при замене напряжения сети и двигателя с 380В на 6000В составит:

$$
\Delta W = 0,003 \cdot 0,027 \cdot 800 \cdot 6000 \cdot \left( \frac{210^2}{120} - \frac{15^2}{25} \right) = 140000 \quad \kappa B m \cdot u \quad \varepsilon \quad \text{200}.
$$

Экономия электроэнергии при проведении реконструкции сетей (замена сечения проводов, материала их, сокращения длины без изменения напряжения) определяется по выражению:

$$
\Delta W = 0,003 \cdot I_{cp}^2 \cdot T_p \cdot \left(\frac{\rho_1 \cdot L_1}{q_1} - \frac{\rho_2 \cdot L_2}{q_2}\right), \kappa B m \cdot u,
$$

где I<sub>ср</sub>- среднее значение тока нагрузки одной фазы, A; L<sub>1</sub>,q<sub>1</sub>,  $\rho$ <sub>1</sub>соответственно, длина линии, м; сечение проводников, мм<sup>2</sup>; и удельное сопротивление материала провода при 20 °C, Ом∙мм<sup>2</sup>, данного участка сети до реконструкции;  $L_2, q_2, \rho_2$ - то же после реконструкции; Т<sub>р</sub>- число часов работы линии за расчетный период времени, час.

Потери мощности и электроэнергии в сетях могут быть снижены при включении под нагрузку резервных линий электропередачи, т.к. они пропорциональны активному сопротивлению проводов. Следовательно, при включении под нагрузку резервной линии потери снизятся в 2 раза, если длина, сечение проводов и нагрузка основной и резервной линии одинаковы.

#### Исходные данные

Таблица 2

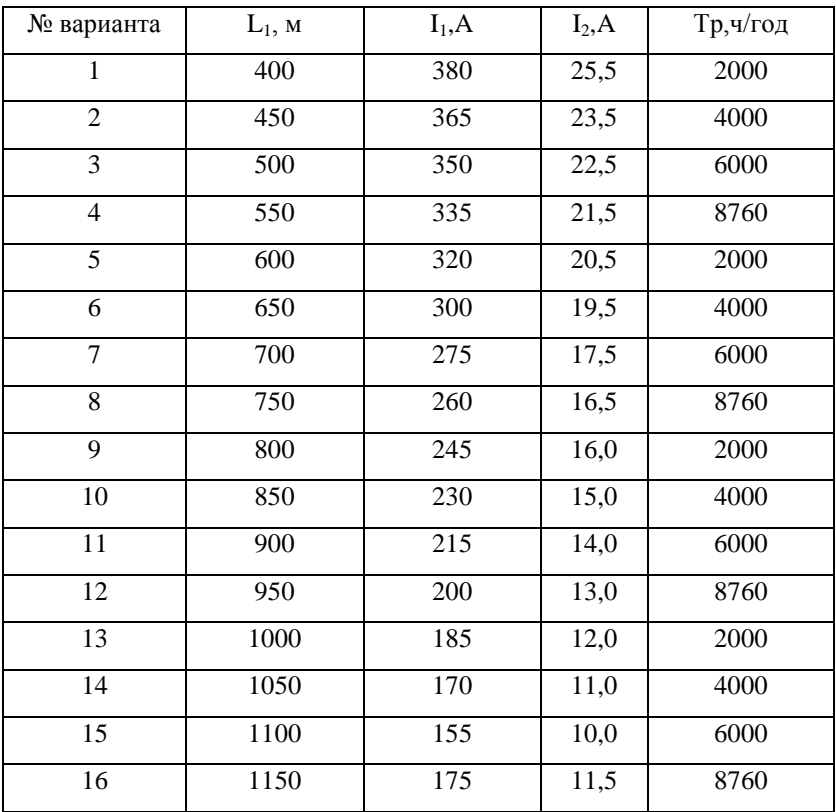

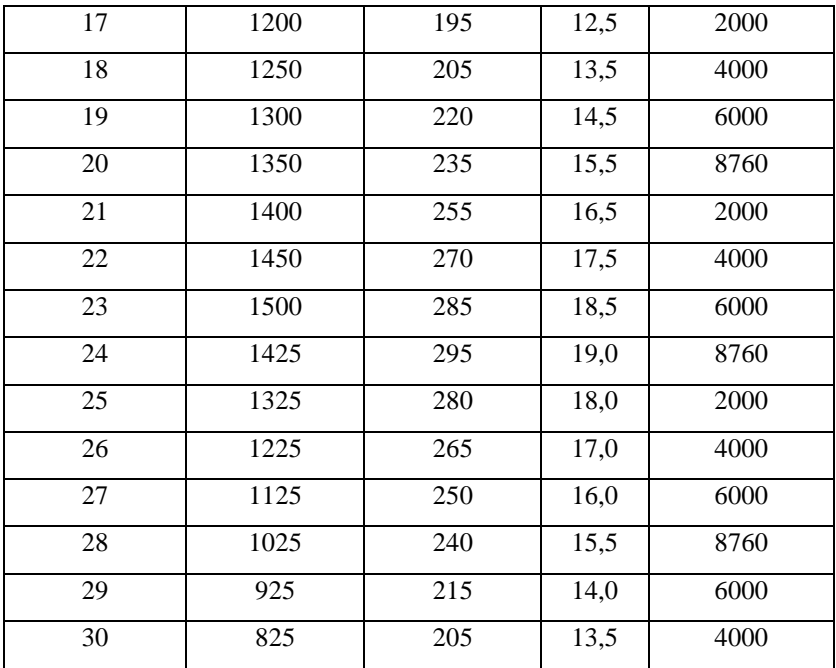

#### 3. ЭКОНОМИЯ ЭЛЕКТРОЭНЕРГИИ В ТРАНСФОРМАТОРАХ

При загрузке силового трансформатора на 30% нагрузочные потери мощности примерно равны потерям холостого хода. В среднем на каждом трансформаторе теряется до 7% передаваемой мощности. Работа трансформатора в режиме холостого хода или близком к нему вызывает излишние потери электроэнергии не только в самом трансформаторе, но и по всей системе электроснабжения (от самого трансформатора до источника питания) из-за низкого коэффициента мощности.

# 3.1 Определение потерь электроэнергии в двухобмоточном трансформаторе

Для расчета потерь электроэнергии в двухобмоточном трансформаторе необходимы данные по техническим характеристикам трансформаторов, например, из справочника, а также данные по расходу активной W<sub>а</sub> (кВт∙ч) и реактивной W<sub>р</sub> (квар∙ч) электроэнергии за расчетный период.

Технические характеристики трансформатора:

- номинальная мощность трансформатора S<sub>н</sub>- кВ·А;

- потери холостого хода (потери в стали) трансформатора -  $\Delta P_{xx}$ ,  $\kappa Bm$ ;

- потери короткого замыкания (потери активной мощности в меди обмоток) трансформатора при номинальной нагрузке -  $\Delta P_{\nu}$ , *кВт*;

- ток холостого хода трансформатора  $I_{xx}$ , %;

- напряжение короткого замыкания трансформатора –  $U_{\kappa_3}$ , %;

- потери реактивной мощности при холостом ходе трансформатора рассчитываются по выражению:

$$
\Delta Q_{xx} = S_n \cdot \frac{I_{xx},\%}{100}, \kappa \text{gap};
$$
\n(12)

- потери реактивной мощности при коротком замыкании трансформатора рассчитываются по выражению:

$$
\Delta Q_{\kappa 3} = S_{\kappa} \cdot \frac{U_{\kappa 3},\%}{100}, \kappa \text{gap};
$$
\n(13)

Расчет потерь электроэнергии в трансформаторе производится в следующей последовательности:

а) определяются фактические или расчетные данные по расходу электроэнергии за расчетный период по показаниям счетчиков активной энергии - W<sub>а</sub> (кВт∙ч) и по показаниям счетчиков реактивной энергии - W<sub>р</sub> (квар∙ч);

б) рассчитывается tgφср из соотношения:

$$
tg\varphi_{cp} = W_p/W_a \tag{14}
$$

а затем средневзвешенный коэффициент мощности – созфсп.

Для предприятий, у которых электросчетчики установлены на стороне первичного напряжения (до абонентского трансформатора с высшим напряжением от 35 кВ и выше),  $tg\varphi_{cp}$  рассчитывается по выражению:

$$
tg\varphi_{cp} = (W_p - \Delta W_p)/(W_a - \Delta W_a)
$$
 (15)

в) определяется коэффициент загрузки (нагрузки) трансформатора К<sub>з</sub> по выражению:

$$
K_{\scriptscriptstyle g} = \frac{W_a}{S_n \cdot T_n \cdot \cos \varphi_{cp}},\tag{16}
$$

где *Тn* – полное число часов работы трансформатора, час. в месяц, которое принимается равным: в январе, марте, мае, июле, августе, октябре, декабре- 744 час; в апреле, июне, сентябре, ноябре-720 час; в феврале-672 час. (для високосного года- 696 час).

Если трансформатор отключается на праздничные дни или выходные дни, то указанное время *Тn* должно быть уменьшено на это время отключения трансформатора.

Потери активной электроэнергии в трансформаторе рассчитываются по выражению:

$$
\Delta W_a = \Delta P_{xx} \cdot T_n + \Delta P_{\kappa 3} \cdot K_3^2 \cdot T_{pa\delta}, \kappa B m \cdot u,\tag{17}
$$

а потери реактивной электроэнергии в трансформаторе рассчитываются по выражению:

$$
\Delta W_p = \Delta Q_{xx} \cdot T_n + \Delta Q_{\kappa 3} \cdot K_3^2 \cdot T_{pa\delta}, \kappa \epsilon ap \cdot u, \qquad (18)
$$

где *Т раб* - число часов работы трансформатора с номинальной нагрузкой, час. в месяц, которое принимается равным для предприятий, работающих в одну смену-200час; в две смены- 450 час; в три смены-700час.

3.2 Методика оценки экономии электроэнергии при замене недогруженных трансформаторов промышленных, городских и сельских потребителей

Методика предназначена для приближенной оценки расчетным способом экономии электроэнергии при замене недогруженного трансформатора трансформатором меньшей мощности [4].

Величина условной экономии электроэнергии *W<sup>а</sup>* определяется разностью *Wар* активной энергии в недогруженном (фактически работающем) трансформаторе и аналогических потерь активной энергии  $\Delta W_{aM}$  в заменяющем трансформаторе меньшей мощности, при этом потери активной энергии в обоих указанных

трансформаторах (двухобмоточных) определяются по известному выражению:

$$
\Delta W_a = \Delta W_{ap} - \Delta W_{au} \tag{19}
$$

Более подробное выражение для определения экономии электроэнергии за счет изменения потерь энергии в трансформаторах при их замене имеет следующий вид:

$$
\Delta W_a = \left(\Delta P_{xxp} - \Delta P_{xxu}\right) \cdot T_n + \left(\frac{\Delta P_{\kappa sp}}{S_{\kappa sp}^2} - \frac{\Delta P_{\kappa 3u}}{S_{\kappa u}^2}\right) \cdot \left(\frac{W_f^2}{T_p \cdot \cos^2 \varphi}\right), \quad (20)
$$

где  $\Delta P_{xxp}$ ,  $\Delta P_{ksp}$ ,  $S_{np}$  соответственно, потери активной мощности холостого хода, потери активной мощности короткого замыкания, a также номинальная мощность работающего трансформатора, кВт, кВт, МВА, которые, в частности, для напряжений обмоток 10/0,4 кВ выбираются по справочникам;  $\left\langle T_{n}\right\rangle _{n}$  соответственно, годовое время включения и годовое время работы трансформаторов с нагрузкой, час; K<sub>3</sub>=S<sub>c</sub>/S<sub>H</sub>- коэффициент загрузки

трансформаторов; 
$$
S_c = \frac{W_{\Gamma}}{T_p \cdot \cos \varphi}
$$
 – среднесменная нагрузка

трансформаторов, МВА; соѕф - средневзвешенное значение коэффициента мощности питаемых потребителей  $W_{\Gamma}$  - годовой расход активной энергии, определяемый по счетчику, установленному на подстанции, тыс.кВт·ч.

Полное число работ (включения) трансформаторов Т<sub>н</sub> в году при отсутствии данных об их отключениях можно принять равным:  $T_{\rm H}$ =8760 ч. (365 дней/год).

Годовое время работы трансформаторов с нагрузкой Т<sub>р</sub> для промышленных и приравненных к ним потребителей можно принимать  $T_p$ =2400; 5000; 8400 ч в год, соответственно, для односменной, двухсменной и трехсменной работы предприятий.

Для сельскохозяйственных, коммунально-бытовых потребителей значение Тр выбирается из табл.3. в зависимости от характера нагрузки и значения среднесменной нагрузки трансформатора  $\rm S_c$ .

Таблица 3

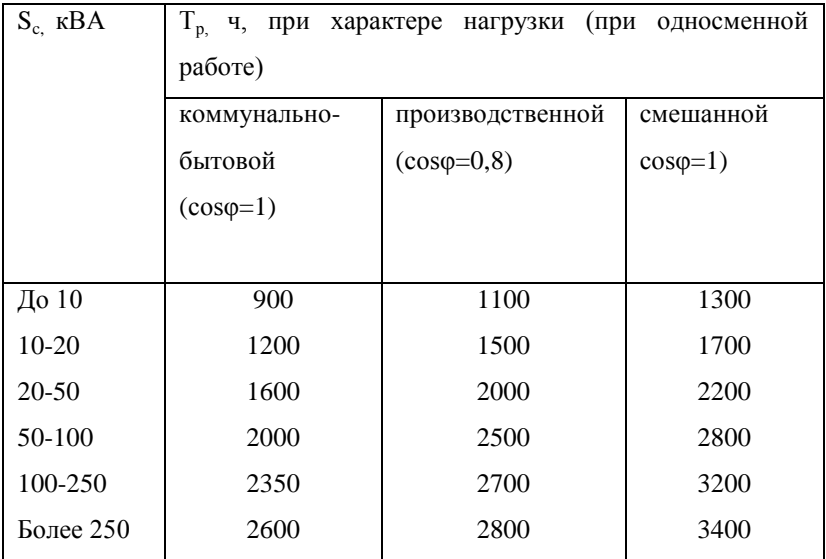

Мощность заменяющего трансформатора целесообразно выбирать с учетом коэффициента загрузки в зависимости от категории потребителей по выражению:

$$
S_M = \frac{S_c}{K_3} \tag{21}
$$

где  $K<sub>3</sub>$  - коэффициент загрузки трансформатора, значение которого зависит от категории по надежности питающихся от него потребителей:

Кз=0,65-0,7 (при преобладании нагрузок I-й категории для двухтрансформаторных ТП);

Кз=0,7-0,8 (при преобладании нагрузок II-й категории для двухтрансформаторных ТП в случае взаимного резервирования трансформаторов на низшем уровне);

Кз=0,9-0,95 (при преобладании нагрузок II-й категории и наличии централизованного (складского) резерва трансформаторов, а также при нагрузках III-й категории).

Экономия электроэнергии при снижении активных потерь электроэнергии определяется по выражению:

$$
C = \Delta W_a \cdot C_{CT}, \, p\mathbf{y}\delta \tag{22}
$$

где  $\Delta W_a$  – снижение потерь электроэнергии за счет замены, например, на трансформатор меньшей мощности, кВт∙ч, С<sub>СГ</sub>-среднегодовая стоимость (тариф) электроэнергии, руб/кВт∙ч, которая определяется из договоров потребителя электроэнергии с электроснабжающей организацией.

#### Пример

Требуется определить величину потерь электроэнергии, связанных с недогрузкой трансформатора ТМ-1000-10/0,4 кВ, питающего сельский район. Годовой расход активной электроэнергии по данным счетчика составил W<sub>а</sub>=651 тыс. кВт∙ч. Характер нагрузки смешанный  $cos\phi = 0.95$ .

#### Решение

1.Определяем приближенное значение среднесменной нагрузки трансформатора:

$$
S_c = 651000/(3400 \cdot 0.95) = 202 \text{ KBA}
$$

где Тр- годовое время работы трансформатора с нагрузкой, полученное по колонке 3 из табл.3, составит: Т<sub>р</sub>=3400 ч. в год.

2. Для полученного значения  $S_c$ =202 кВА из табл. 3 (колонка 3) находим скорректированное значение Тр, которое составит 3200 ч. в год.

3.Откорректированное значение трансформатора определяется по выражению:

$$
S_c = 651000/(3200 \cdot 0.95) = 214 \,\kappa BA.
$$

4.Определяем расчетную мощность заменяющего трансформатора в соответствии с выражением (21):

$$
S_M = \frac{S_c}{K_{s, \text{max}}} = \frac{214}{0.75} = 285 \text{ kBA}.
$$

Следовательно, выбираем трансформатор ТМ-400-10/04 кВ с номинальной мощностью  $S_{HM} = 400$  кВА

5.Определяем экономию электроэнергии за счет изменения потерь энергии при замене на трансформатор с меньшей номинальной мощностью (20):

$$
\Delta W_a = (2,45-0,95) \cdot 8760 + (12,2/1^2 - 5,9/0,4^2) \cdot 651^2 / (3200 \cdot 0,95^2) = 9519 \quad \kappa B m \cdot \mu \epsilon \cos \lambda.
$$

6. Экономия электроэнергии при снижении активных потерь электроэнергии при замене на трансформатор с меньшей номинальной мощностью при С<sub>СГ</sub> (руб./кВт∙ч) составит:

$$
\Delta C_{_{3n.9n.}} = \Delta W_a \cdot C_{CT} = 9519 \cdot 3 = 28557 \, \, py6.
$$

## Исходные данные

Таблица 4

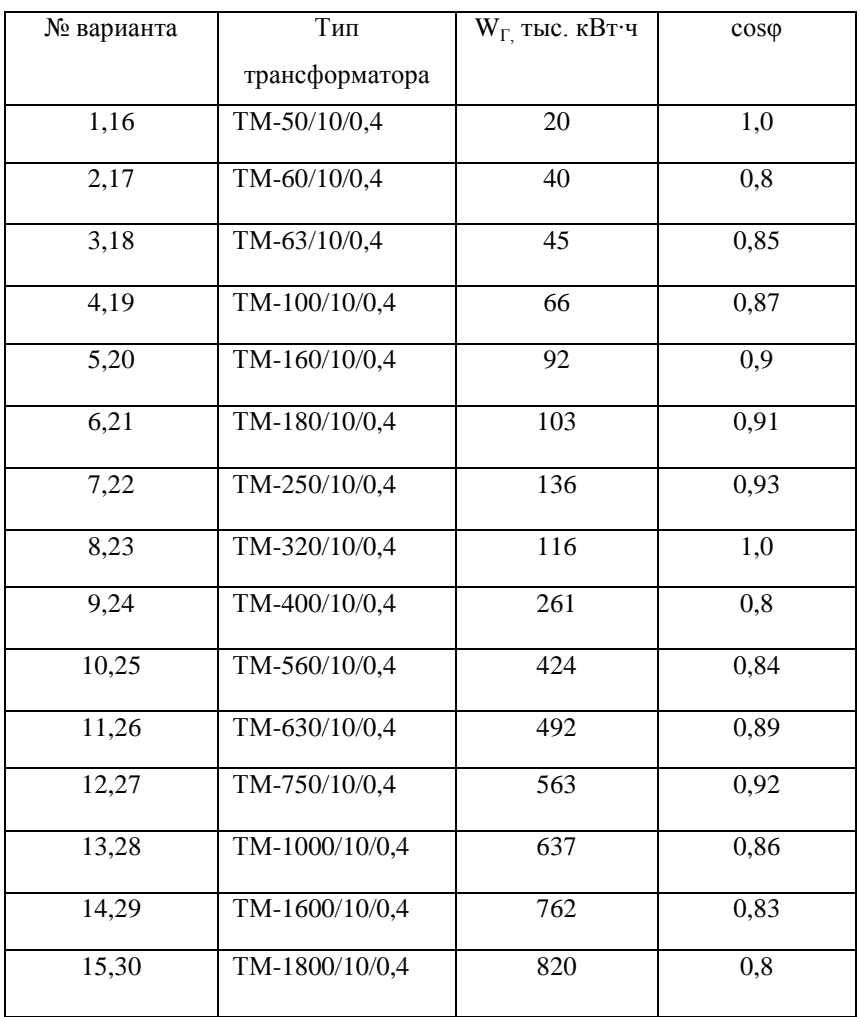

# 4.ЗАМЕНА НЕЗАГРУЖЕННЫХ ЭЛЕКТРОДВИГАТЕЛЕЙ ЭЛЕКТРОДВИГАТЕЛЯМИ МЕНЬШЕЙ МОЩНОСТИ

Если средняя нагрузка электродвигателя составляет менее 45% номинальной мощности, то замена его менее мощным электродвигателем всегда целесообразна и проверки расчетами не требуется. При нагрузке электродвигателя более 70% номинальной мощности можно считать, что замена его нецелесообразна.

При нагрузке электродвигателя в пределах 45…70% номинальной мощности целесообразность их замены должна быть подтверждена уменьшением суммарных потерь активной мощности в электрической системе и в электродвигателе.

Эти суммарные потери активной мощности могут быть определены по выражению:

$$
\Delta P_{\text{cym}} = \left[ Q_{\text{xx}} \cdot \left( 1 - \kappa_{\text{H}}^2 \right) + \kappa_{\text{H}}^2 \cdot Q_{\text{H}} \right] \cdot \kappa_{\text{s}} + \Delta P_{\text{xx}} + \kappa_{\text{H}}^2 \cdot \Delta P_{\text{a.m.}}, \quad (23)
$$

где  $Q_{rr} = \sqrt{3} \cdot U_u \cdot I_{rr}$ - реактивная мощность, потребляемая электродвигателем из сети при холостом ходе, квар;  $I_{xx}$ -ток холостого хода электродвигателя, А; U<sub>н</sub> -номинальное напряжение электродвигателя, В;  $\kappa_n = P/P_n$ - коэффициент нагрузки электродвигателя; Р-средняя нагрузка электродвигателя, кВт; Р<sub>н</sub> номинальная мощность электродвигателя, кВт;  $Q_n = \frac{P_n}{\eta_n} \cdot t g \varphi_n$  $Q_{\mu} = \frac{P_{\mu}}{\eta_{\mu}} \cdot tg\varphi_{\mu}$  $=\frac{1}{2}$  +  $tg\varphi_{\mu}$  -

реактивная мощность электродвигателя при номинальной нагрузке, квар;  $\eta_{\mu}$ -к.п.д. электродвигателя при номинальной нагрузке;  $tg\varphi_{\mu}$ производная от номинального коэффициента мощности электродвигателя;  $\kappa$ <sub>э</sub> -коэффициент изменения потерь;

$$
\Delta P_{xx} = P_n \left( \frac{1 - \eta_n}{\eta_n} \right) \cdot \left( \frac{\gamma}{1 + \gamma} \right)
$$
потреби активной мощности при холостом

ходе электродвигателя, кВт;  $\Delta P_{a,n} = P_n \cdot \left| \frac{1 - r_{n}}{n} \right| \cdot \left| \frac{1}{1 + r_{n}} \right|$ J  $\backslash$  $\overline{\phantom{a}}$  $\backslash$ ſ  $\frac{1}{1+}$ J Ì  $\overline{\phantom{a}}$ ∖  $\Delta P_{a\mu} = P_{\mu} \cdot \left( \frac{1 - \mu}{\sigma} \right)$  $\eta_{\mu}$  ) (1+ $\gamma$ η 1  $1-\eta_{\mu}$   $\Big)$   $\Big($  1  $P_{a,n} = P_n \cdot \left( \frac{1 - \eta_n}{\eta_n} \right) \cdot \left( \frac{1}{1 + \gamma} \right)$ - прирост

активной мощности в электродвигателе при нагрузке 100%, кВт;

*а н хх Р Р*  $\Delta P_a$  $\gamma = \frac{\Delta P_{xx}}{\Delta P_{xx}}$ - расчетный коэффициент, зависящий от конструкции

электродвигателя и определяемый, например, из выражения:

$$
\gamma = \frac{\Delta P_{xx},\%}{(100 - \eta_{\mu},\%) - \Delta P_{xx},\%};
$$
\n(24)

где  $\Delta P_{xx}$ ,% - потери х.х. в % активной мощности, потребляемой электродвигателем при нагрузке 100%.

Пример

Необходимо проверить рентабельность замены электродвигателя А92-2 с номинальной мощностью P<sub>H</sub>=125 кВт, работающего с нагрузкой Р=70 кВт, электродвигателем А82-2 с номинальной мощностью Р<sub>и</sub>=75 кВт.

Коэффициент изменения потерь принимаем равным  $k_2=0,1$ кВт/квар.

### Решение

Параметры электродвигателя А92-2 составляют  $P_{\text{H}}=125$  кВт; U<sub>н</sub>=380B;  $\eta_{\mu}$ =0,92; cosφ=0.92; I<sub>xx</sub>=71A; ΔP<sub>xx</sub>=4,4 кВт.

Определяем:

$$
Q_{xx} = \sqrt{3} \cdot U_{\mu} \cdot I_{xx} = \sqrt{3} \cdot 380 \cdot 71 \cdot 10^{-3} = 46,6 \text{ kgap};
$$
  
\n
$$
Q_{\mu} = \frac{P_{\mu}}{\eta_{\mu}} \cdot tg \varphi_{\mu} = \frac{125}{0.92} \cdot 0.426 = 58 \text{ kgap};
$$
  
\n
$$
\kappa_{\mu} = P/P_{\mu} = 70/125 = 0.7
$$

$$
\Delta P_{xx},\% = \frac{\Delta P_{xx}}{P_n} \cdot 100 = \frac{4,4}{125} \cdot 100 = 3,52\%;
$$
\n
$$
\gamma = \frac{\Delta P_{xx},\%}{(100 - \eta_n, \%) - \Delta P_{xx},\%} = \frac{3,52}{(100 - 92) - 4,4} = 0,8;
$$
\n
$$
\Delta P_{a,n} = P_n \cdot \left(\frac{1 - \eta_n}{\eta_n}\right) \cdot \left(\frac{1}{1 + \gamma}\right) = 125 \cdot \left(\frac{1 - 0,92}{0,92}\right) \cdot \left(\frac{1}{1 + 0,8}\right) = 6,04\,\kappa Bm
$$

$$
\Delta P_{\text{cym}} = [46,6 \cdot (1 - 0.7^2) + 0.7^2 \cdot 58] \cdot 0.1 + 4.4 + 0.7^2 \cdot 6.04 = 12,58 \,\kappa
$$

Параметры электродвигателя А82-2 составляют  $P_{\text{\tiny H}} = 75$  кВт;  $U_{\text{H}}$ =380B;  $η_{\text{H}}$  = 0,91; cosφ<sub>H</sub> = 0.92; I<sub>xx</sub> = 42.6A; ΔP<sub>xx</sub> = 3.2κBτ.

Определяем:

$$
Q_{xx} = \sqrt{3} \cdot U_n \cdot I_{xx} = \sqrt{3} \cdot 380 \cdot 42, 6 \cdot 10^{-3} = 27, 9 \,\kappa \text{say};
$$
  
\n
$$
Q_n = \frac{P_n}{\eta_n} \cdot \text{tg} \varphi_n = \frac{75}{0.91} \cdot 0, 426 = 35 \,\kappa \text{say};
$$
  
\n
$$
\kappa_n = P/P_n = 70/75 = 0, 93
$$
  
\n
$$
\Delta P_{xx}, \% = \frac{\Delta P_{xx}}{P_n} \cdot 100 = \frac{3,2}{75} \cdot 100 = 4, 27 \text{ %};
$$
  
\n
$$
\gamma = \frac{\Delta P_{xx}, \%}{(100 - \eta_n, \%) - \Delta P_{xx}, \%} = \frac{4, 27}{(100 - 91) - 4, 27} = 0, 9;
$$
  
\n
$$
\Delta P_{a.n} = P_n \cdot \left(\frac{1 - \eta_n}{\eta_n}\right) \cdot \left(\frac{1}{1 + \gamma}\right) = 75 \cdot \left(\frac{1 - 0.91}{0.91}\right) \cdot \left(\frac{1}{1 + 0.9}\right) = 3, 9 \,\kappa \text{Bm}
$$
  
\n
$$
\Delta P_{cym}^* = [27, 9 \cdot (1 - 0.93^2) + 0.93^2 \cdot 35] \cdot 0.1 + 3, 2 + 0.93^2 \cdot 3.9 = 9, 97 \,\kappa \text{Bm}
$$

В результате замены незагруженного электродвигателя А92-2 на электродвигатель A82-2 меньшей номинальной мощности получили снижение потерь активной мощности в двигателе и электрической сети, равное:

$$
\Delta P = \Delta P_{\text{c} \text{v} \text{u}}^{\text{v}} - \Delta P_{\text{c} \text{v} \text{u}}^{\text{v}} = 12,58 - 9,97 = 2,61 \,\kappa Bm.
$$

Замена незагруженных электродвигателей, даже если она оправдана расчетом, может производиться только после тщательной проверки возможности их полной загрузки за счет правильного использования приводимых ими рабочих машин. Это мероприятие оправдано в тех случаях, когда двигатель выбран неправильно и завышен по мощности по сравнению с рабочей машиной. Установка двигателя пониженной мощности как бы узаконивает недостаточное использование рабочей машины и в перспективе может служить препятствием для полного использования ее при соответствующем усовершенствовании технологического процесса.

#### Исходные данные

Таблина 5

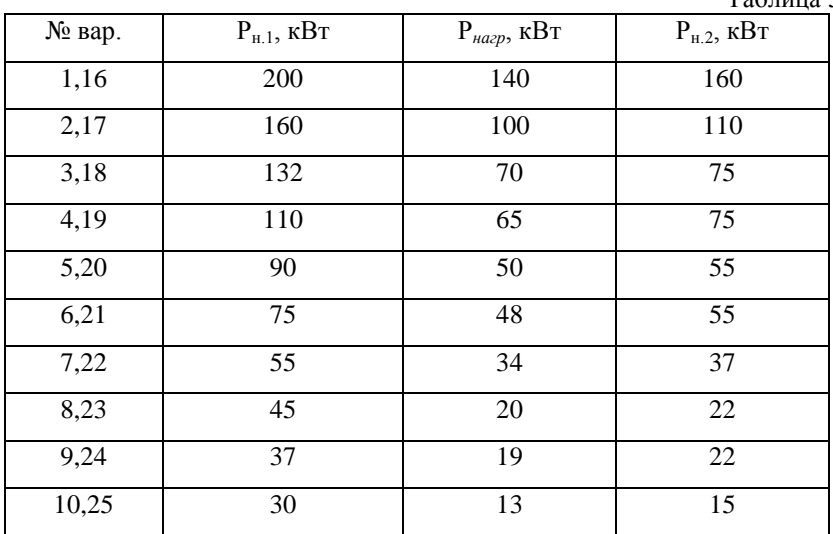

# Продолжение таблицы 5

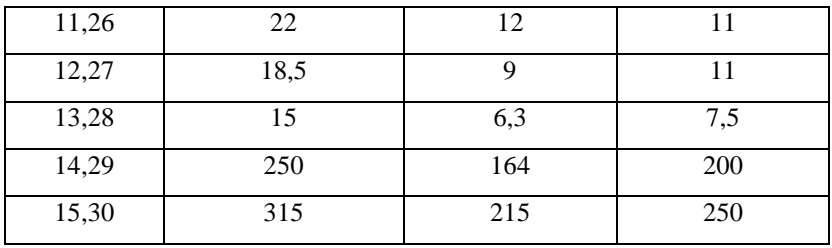

# 5.ЭКОНОМИЯ ЭЛЕКТРОЭНЕРГИИ ПРИ ИСПОЛЬЗОВАНИИ ЧАСТОТНО РЕГУЛИРУЕМОГО ЭЛЕКТРОПРИВОДА (ЧРП)

Алгоритм расчета экономического эффекта применения ЧРП в насосных станциях ЦТП коммунальной сферы [5]:

1. Определяется средний расход холодной воды в час на ИТП или ЦТП,  $Q_{cp}$  м<sup>3</sup>/час:

$$
Q_{cp} = \frac{Q_{cp. \text{year}} \cdot M}{720} \left( \frac{M^3}{4ac} \right) \tag{25}
$$

2. Рассчитывается минимально необходимый Н<sub>необх</sub> общий (статический +динамический напоры) напор при наибольшей подаче по формуле

$$
H_{\text{neo6x}} = C \cdot N \cdot D \left( \text{Mood.cm.} \right) \tag{26}
$$

где N-число этажей (включая подвал – для индивидуальных тепловых пунктов), для группы домов – число этажей самого высокого дома; C∙N - дополнительный статический напор, создаваемый сетевым насосом; С=3 – для стандартных домов, С=3,5- для домов повышенной комфортности; D=10 – для одиночных домов и D=15 – для группы домов, обслуживаемых ЦТП.

3. Оценивается требуемый дополнительный напор, создаваемый регулируемым насосом:

$$
H_{\text{mpe6}} = H_{\text{meo6x}} - H_{\text{ex}},\tag{27}
$$

4. Определяется требуемая мощность преобразователя частоты:

$$
P_{n\alpha} = (1, 1, 1, 2) \cdot H_{mpe\delta} \cdot Q_{cp} / (367 \cdot \eta_{nc} \cdot \eta_{\delta\epsilon,n\omega\lambda}) \kappa Bm. \tag{28}
$$

Величину КПД насосного агрегата *нс* определяют как

$$
\eta_{\text{HC}} = K \cdot \eta_{\partial \text{B-HOM}},
$$

где К- определяют по таблице 7 для расхода Q<sub>cp</sub>

5. Определяется стоимость годовой экономии электроэнергии (руб./год) по формуле

*с*<sub> $\Delta W$ год =  $\Delta W_{200}$  ·  $C_{37.3H} = (H_{6bIX} - H_{1e000}) \cdot Q \cdot t_{\text{TOJ}} \cdot C_{37.3H} / (367 \cdot \eta_{160} \cdot \eta_{06.10M})$ (29)</sub> где  $\Delta W_{ro}$  – электроэнергия, сэкономленная за год, кВт∙ч;  $t_{ro}$ -число часов работы оборудования в течение года; С<sub>эл.эн</sub> –цена 1 кВт∙ч электроэнергии, руб; Н<sub>вх</sub>, Н<sub>вых</sub>-напор до и после насоса.

6. Определяется стоимость (руб/год) годовой экономии воды вследствие уменьшения напора:

$$
C_{\Delta B \geq 0} = \Delta B_{z\omega} \cdot C_{\omega\omega} = 0.07 \cdot (H_{\omega} - H_{\omega\omega}) \cdot Q_{cp} \cdot t_{z\omega} \cdot C_{\omega\omega} / 10, (30)
$$

где  $\Delta B_{\rm roa}$  - количество воды, сэкономленной за год, м<sup>3</sup>; С<sub>воды</sub>-цена 1м<sup>3</sup> воды с учетом очистки, руб;  $H_{\text{BUX}}$ ,  $H_{\text{Heo6x}}$  -напор, обеспечиваемый хозяйственными насосами ЦТП.

7. Оценивается ориентировочный срок окупаемости дополнительного оборудования Ток, лет:

$$
T_{o\kappa} = C_{\text{VPII}} / (C_{\Delta W_{\text{TOJI}}} + C_{\Delta B \text{co}}), \tag{31}
$$

где С<sub>чрп</sub>- стоимость дополнительного оборудования ЧРП, включая установку.

#### Пример

 $\Theta_{\rm cp.$ чел = 7,84 м<sup>3</sup>/чел.в месяц,

N = 15 – число этажей (включая подвал) для ЦТП.

М = 504-число жителей в доме (14 этажный дом),

С = 3-для стандартных домов (ЦТП)

 $\overline{\mu} = 10$ -для одиночных домов (ЦТП),

 $H_{\text{bx}} = 10$  м вод.ст.,  $H_{\text{BLX}} = 60$  м вод.ст.,  $\eta_{\partial \theta \mu \partial M} = 0.8$ ,  $C_{31.3H}$  = 3 руб.за 1 кВт·ч,  $C_{\text{ROJIM}}$  = 21,08 руб за 1 м<sup>3</sup> холодной воды, С<sub>чрп</sub>=(80000...420000) руб., включая доставку.

#### Решение

1. Определяется средний расход холодной воды в час на ИТП или ЦТП  $Q_{cn}$ , м<sup>3</sup>/ч:

$$
Q_{cp} = \frac{Q_{cp\cdot \text{year}} \cdot M}{30 \cdot 24} = \frac{7,84 \cdot 504}{720} = 5,49 \cdot \text{m}^3 / \text{u}.
$$

- 2.  $H_{\text{meo6x}} = 3.15 + 10 = 55M$  600.cm.
- 3.  $H_{mne6} = 55 10 = 45m$  вод.ст.

4. 
$$
P_{\text{I}T4} = \frac{1,2 \cdot 45 \cdot 5,49}{367 \cdot 0,64 \cdot 0,8} = 1,6 \,\kappa Bm,
$$

где  $\eta_{\mu c} K \cdot \eta_{\partial \kappa \mu \partial M} = 0.8 \cdot 0.8 = 0.64$ ; К определяется по таблице 7  $(K=0.8$  при  $Q_{cp}/Q_{HOM}=0.6$ )

5. 
$$
C_{\Delta W \text{rod}} = (60 - 55) \cdot 5{,}49 \cdot 8760 \cdot 3/(367 \cdot 0{,}64 \cdot 0{,}8) = 3839 \, \text{py6}
$$
.

6. 
$$
C_{\Delta Bzoo} = 0.07 \cdot (60 - 55) \cdot 5,49 \cdot 8760 \cdot 21,08/10 = 33799 \, p\gamma\delta.
$$

7. 
$$
T_{ox} = \frac{89000}{3839 + 33799} = \frac{89000}{37638} \approx 2,36 \text{200a}
$$

С<sub>ЧРП</sub> = 89000 - стоимость дополнительного оборудования ЧРП, включая установку.

## Исходные данные

## Таблица 6

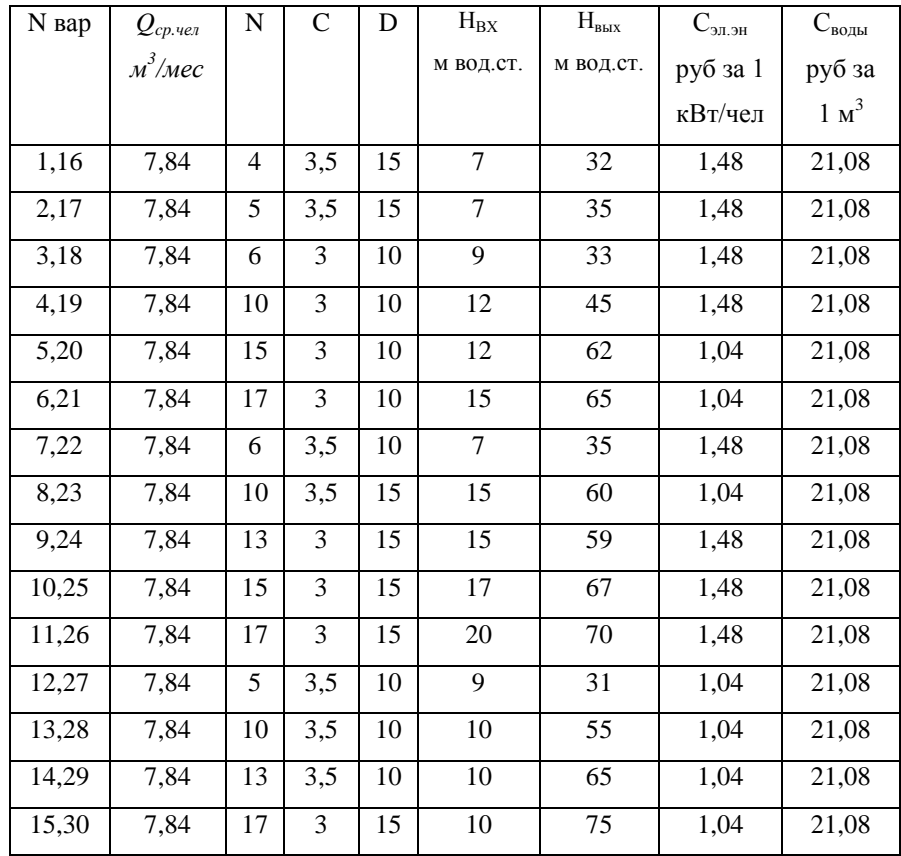

Зависимость коэффициента $K$  от отношения  $\mathbf{Q}_{\text{cp}}/\mathbf{Q}_{\text{nom}}$ 

Таблица 7

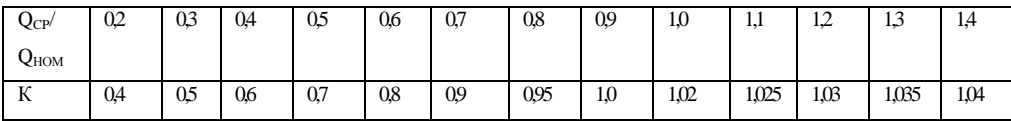

# 6.ЭКОНОМИЯ ЭЛЕКТРОЭНЕРГИИ В СИСТЕМАХ ЭЛЕКТРООСВЕЩЕНИЯ

В условия дефицита средств, выделяемых образовательным учреждениям на энергоснабжение, очень важно уметь правильно определять затраты и сбережения от внедрения энергосберегающих мероприятий и проектов, т.е. проводить их технико-экономическую оценку. В процессе технико-экономической оценки определяются следующие основные показатели:

1) инвестиции (капитальные затраты), тыс.руб.;

2) годовое сбережение от внедрения того или иного мероприятий, тыс.руб./год;

3) срок окупаемости мероприятия, лет;

4) прибыльность мероприятия, т.е. сколько рублей прибыли получено на каждый вложенный рубль.

Инвестиции  $(I_0)$  включают все затраты, связанные с общими вложениями на внедрение энергосберегающего мероприятия или проекта. Они включают следующие статьи затрат:

1) проект;

2) стоимость оборудования:

3) стоимость материалов;

4) монтаж и наладка;

5) другие затраты;

6) налоги.

Годовое чистое сбережение (В) – чистые ежегодные сбережения, получаемые после внедрения энергосберегающего мероприятия или проекта.

$$
B = S \cdot C,\tag{32}
$$

где S-сбереженная за год энергия (электрическая, тепловая и т.д.), Вт∙ч/год;

С-стоимость единицы энергии, руб/кВт∙ч.

Срок окупаемости (РВ) - время, которое необходимо чтобы инвестиции окупились, лет:

$$
PB = \frac{I_0}{B},\tag{33}
$$

Исследования показывают, что многие энергосберегающие мероприятия, имеющие одинаковый срок окупаемости, дают разную прибыль при их внедрении. Поэтому для распределения мероприятий по прибыльности необходимо определить коэффициент чистой существующей прибыли. Коэффициент чистой существующей прибыли (NPVQ) - отношение чистой существующей прибыли (NPV) к общим инвестициям (I<sub>0</sub>):

$$
NPVQ = \frac{NPV}{I_0},\tag{34}
$$

Наибольший NPVQ указывает на наиболее прибыльное мероприятие.

Чистая существующая прибыль определяется по выражению:

$$
NPV = B \cdot \frac{1 - (1 + r)^{-n}}{r} - I_0,\tag{35}
$$

где r-реальная процентная ставка; n-экономический срок службы мероприятия.

Реальная процентная ставка определяется по выражению:

$$
r = \frac{n_{\kappa} - b}{1 + b},\tag{36}
$$

где n<sub>r</sub>-номинальная процентная ставка (соответсвует заемной процентной ставки банка); b-уровень инфляции.

Пример

Определить срок окупаемости и коэффициент чистой существующей прибыли при реконструкции системы освещения в учебном помещении.

Геометрические размеры помещения: длина-6,3м., ширина-6,08 м., высота -3,25 м., высота рабочей поверхности от уровня пола -0,8 м., средняя освещенность -400 лк (согласно СанПиН 2.2.1-2.1.1.1278-03). В помещении установлено 12 двухламповых светильников ЛПО с лампами по 40 Вт, число часов работы светильников  $T_p$ =2250 ч/год. Предполагается замена существующих светильников на более эффективные.

#### Решение

В результате проведенного в программе Dialux расчета получаем, что для обеспечения освещённости в 425 лк достаточно установить 4 двухламповых светильника АОТ PRS 258 с лампами по 58 Вт. Стоимость одного светильника составляет -1200 руб. стоимость 1 кВт/ч электроэнергии 3 руб/кВт∙ч.

Годовое потребление электроэнергии системой внутреннего освещения определяется по формуле:

$$
W_{\nu \circ \partial} = \Sigma P_{\nu \circ m} \cdot T_{\Gamma} \cdot K_{H} \cdot K_{\Pi P A},
$$

где Σ $P$ <sub>уст</sub> – суммарная установленная мощность всех светильников системы освещения; *ТГ*- число часов работы в году принимаем *Т<sup>Г</sup>*  $=$  2250 час.,  $K$ <sup>*И*</sup> -коэффициент использования,  $K$ <sup>*И*</sup> = 0,8;  $K$ <sub>*ПРА*</sub> коэффициент потерь в ПРА. Для электромагнитных ПРА *КПРА* =1,22, для электронных *КПРА*=1,05.

До реконструкции:

$$
W_{zodo, p} = 0.96 \cdot 2250 \cdot 0.8 \cdot 1.22 = 2108.16 \,\kappa Bm \cdot u / z \, oo
$$

После реконструкции:

$$
W_{\text{zo} \dot{\alpha} n.p} = 0,464 \cdot 2250 \cdot 0,8 \cdot 1,22 = 1018,94 \,\kappa \text{Bm} \cdot \text{u} / \text{zo} \dot{\alpha}
$$

Годовая экономия составит:

$$
W_{\text{200}} = 2108,16 - 1018,94 = 1089,22 \text{ }\kappa Bm \cdot \frac{q}{200},
$$
 \n4.70 \n4.80

финансовом выражении составит

$$
B=1089,22.3\approx 3268
$$
 py6./год

Установка 4 светильников AOT PRS 258 обойдётся в

$$
I_0 = 4.1200 = 4800 \, \text{py6}.
$$

На сегодняшний момент по рублям расчетная номинальная процентная ставка банков n<sub>г</sub>=23%, а уровень инфляции b=12% (данные на 2014 г.)

Срок окупаемости модернизации системы освещения:

$$
PB = \frac{I_0}{B} = \frac{4800}{3268} = 1,47 \text{ e} \text{ o} \text{ o} \text{a}.
$$

Чистый дисконтированный доход:

$$
NPV = B \cdot \frac{1 - (1 + r)^{-n}}{r} - I_0 = 3268 \cdot \frac{1 - (1 + 0.1)^{-10}}{0.1} - 4800 = 15280.45 \quad py6.
$$

$$
\text{rate } r = \frac{n - b}{1 + b} = \frac{0.23 - 0.12}{1 + 0.12} = 0.1, \quad n = 10 \text{ nem}.
$$

Индекс доходности:

$$
NPVQ = \frac{NPV}{I_0} = \frac{15280,45}{4800} = 3,18
$$

## Исходные данные

Таблица 8

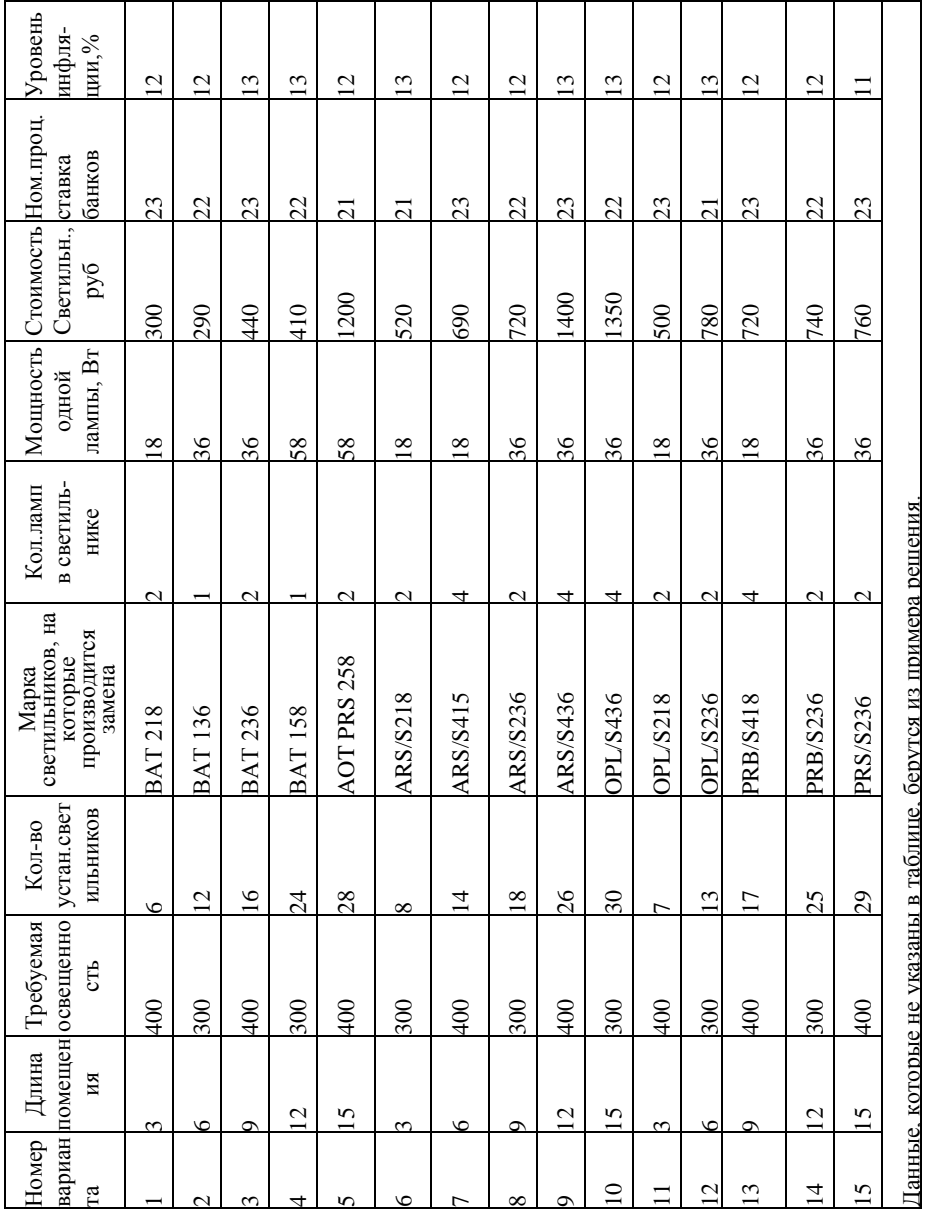

# 7.ЭКОНОМИЯ ТЕПЛОВОЙ ЭНЕРГИИ ЗА СЧЁТ ГЛУБОКОЙ УТИЛИЗАЦИИ ТЕПЛА ВЛАЖНЫХ ГАЗОВ

Влажные газы возникают при сжигании водородосодержащих топлив (природный газ, попутный нефтяной газ, мазут) и влажных твердых топлив (уголь, торф, горючие сланцы) в котельных, промышленных печах аппаратах с погружными горелками и других топливоиспользующих установках. Влагосодержание продуктов сгорания может составлять 100 и более граммов на килограмм сухого газа. Тепло таких газов можно полезно использовать. Если при этом происходит конденсация водяных паров, то этот процесс называют глубокой утилизацией тепла влажных газов [6].

Глубокая утилизация теплоты влажных газов дает ряд технических преимуществ;

- при ее осуществлении используется не только физическая теплота газов, но и теплота конденсации содержащихся в них паров;

- процесс передачи тепла становится гораздо интенсивнее и для утилизации можно использовать теплообменные аппараты с существенно меньшей поверхностью нагрева;

- при конденсации влаги из продуктов сгорания в ней растворяется часть окислы азота, что положительно влияет на состояние окружающей среды;

- образовавшийся конденсат можно использовать на технологические нужды.

Для утилизации тепла влажных газов применяются поверхностные и контактные теплообменные аппараты. Если используются аппараты поверхностного типа, то их теплообменная поверхность должна быть защищена от коррозии.

37

 Расчет систем утилизации влажных газов существенно сложнее, чем обычных тепловых ВЭР, поскольку процесс теплообмена сопровождается процессом массообмена. При этом ошибки расчета таких утилизационных установок могут привести к негативным последствиям. На выходе из теплообменников-утилизаторов необходимо поддерживать вполне определенные температуры и концентрации влажных газов, так как нельзя допустить конденсации содержащихся в них паров в дымовых трубах и газоходах. При нагревании холодных газов возникает возможность обмерзания поверхности теплообмена, которая ухудшает работу теплообменного аппарата и может привести к выходу его из строя.

При расчете систем утилизации влажных газов необходимо решить два вида задач. К первому виду относится определение количества влаги в парогазовых смесях, которое определяет количество тепла, выделяющееся при конденсации и интенсивность теплообмена при охлаждении газа. Второй вид задач связан с определением площади поверхности теплообмена конденсационных теплообменников-утилизаторов или определением их тепловой нагрузки и параметров теплоносителей на выходе для аппаратов с заданной конструкцией и площадью теплообменной поверхности.

Вторая группа задач относится к определению площади поверхности теплообменных аппаратов, предназначенных для утилизации теплоты влажного воздуха. Чаще всего такие аппараты представляют собой газожидкостные калориферы с гладкими или оребренными трубками. Если температура холодного теплоносителя ниже температуры точки росы горячего теплоносителя, то в теплообменном аппарате происходит процесс конденсации пара из парогазовой смеси. Полная теплота, передаваемая в таких

38

теплообменниках, складывается из теплоты охлаждения газов и тепла конденсации водяных паров.

Процесс передачи тепла в теплообменниках с влаговыпадением существенно интенсивнее, чем в обычных теплообменниках.

При небольшом изменении температуры теплообменной поверхности и если конденсация имеет место на всей поверхности теплообмена, то определение площади поверхности теплообменного аппарата может быть проведено по методу коэффициента влаговыпадения. При выпадении влаги из парогазовой смеси для теплообменного аппарата с гладкими трубами площадь теплообменной поверхности F может быть рассчитана по следующим формулам:

$$
F = \frac{Q}{K \cdot \Delta t}, \quad K = \frac{1}{1/(\alpha_1 \cdot \xi) + \delta/\lambda + 1/\alpha_2};\tag{37}
$$

где *Q* - тепловая нагрузка теплообменного аппарата; *К*коэффициент теплопередачи;  $\Delta t$ -средняя логарифмическая разность температур в теплообменном аппарате ;  $\alpha_1$ ,  $\alpha_2$ -коэффициенты теплоотдачи со стороны горячего и холодного теплоносителя при сухом теплообмене;  $\delta/\lambda$ -термическое сопротивление стенки;  $\xi$ коэффициент влаговыпадения, представляющий собой отношение количества полного тепла, передаваемого в теплообменном аппарате к количеству явного тепла.

 Для расчета коэффициента влаговыпадения используют выражение:

$$
\xi = \frac{\delta H}{c_p \cdot \delta \cdot t} = \frac{H_1' - H_1''}{c_p (t_1' - t_1'')},\tag{38}
$$

где  $\delta H$  -разность энтальпий,  $\delta \cdot t$  -разность температур на входе в теплообменный аппарат и на выходе из него.

 При тепловом конструктивном расчете теплообменного аппарат задают общее количество передаваемого в нем тепла, а следовательно, и разность энтальпий на входе и на выходе. Неизвестным является значение температуры на выходе. Определить это значение при малом изменении температуры холодного теплоносителя (и поверхности теплообмена) можно следующим образом. В Н-d –диаграмме процесс обработки воздуха при малом изменении температуры представляет собой прямую линию, соединяющую точки, соответствующие состоянию влажного газа на входе в теплообменник и состоянию насыщенных водяных паров при средней температуре поверхности теплообмена (их положение соответствует кривой насыщения и температуре поверхности). Конечная температура влажного газа лежит на пересечении линии обработки воздуха и линии постоянной энтальпии, соответствующей параметрам влажного газа на выходе (рис.2). Определенная таким образом температура позволяет найти коэффициент влаговыпадения и рассчитать площадь поверхности теплообмена по приведенным выше формулам.

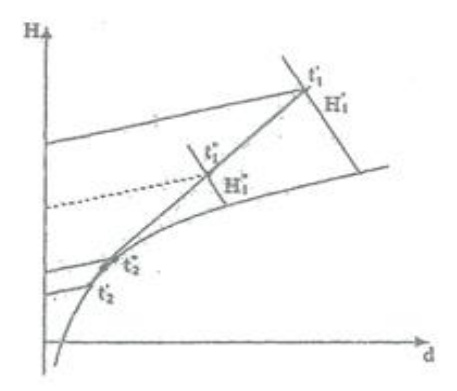

Рис.2 Процессы в Н-d –диаграмме

В большинстве случаев в теплообменниках для утилизации тепла влажных газов используются оребренные поверхности теплообмена. Тогда для расчета коэффициента теплопередачи со стороны оребренной поверхности справедливы формулы:

$$
K = \frac{1}{1/(\alpha_1 \cdot \eta \cdot \psi \cdot \xi) + \delta/\lambda + 1/\alpha_2}; \quad \eta = 1 - \frac{\psi - 1}{\psi}(1 - \eta_p), \quad (39)
$$

где  $\psi = F_{op}/F_o$ - коэффициент развития поверхности в оребренном теплообменнике;  $\eta$  - КПД оребренной поверхности;  $\eta_p$ -КПД ребра, вычисляемый по известным формулам, либо номограммам. Необходимо помнить, что в случае движения влажных газов КПД ребра изменяется. Его можно приближенно вычислить по тем же формулам, что для сухих ребер, но коэффициент теплоотдачи, входящий в эти формулы вычисляется в этом случае с учетом коэффициента влаговыпадения:

$$
\alpha_{1_{\text{BII2XH}}} = \alpha_1 \cdot \xi. \tag{40}
$$

Часто возникает задача поверочного расчета теплообменного аппарата, в котором неизвестной величиной является количество передаваемого тепла, а площадь поверхности и начальные параметры теплоносителей считаются заданными. В этом случае необходимо задаться конечной температурой предварительно хололного теплоносителя. Далее определяется тепловая нагрузка, коэффициент влаговыпадения, коэффициент теплопередачи и вычислить новое значение тепловой нагрузки по заданной площади поверхности аппарата. Дальнейший расчёт проводится методом подбора задаваемой конечной температуры холодного теплоносителя, поскольку метод последовательных приближений при решении этой задачи обычно не схолится.

Пример

Определить экономию тепловой энергии при установке теплообменника для утилизации тепла влажных продуктов сгорания. Теплообменник представляет собой калорифер с оребренными трубками с площадью оребренной поверхности 114 м<sup>2</sup>.

Температура поступающих в теплообменник газов составляет 135°С, их влагосодержание – 0,12 кг/кг. Продукты сгорания служат для предварительного подогрева воды, поступающей в теплообменник с температурой +9°С. Коэффициент теплоотдачи при сухом теплообмене со стороны воздуха составляет 22,1  $Br/(M^2·K)$ , со стороны воды – 11000  $Br/(M^2·K)$ . Расход газов через теплообменник составляет 1,48 кг/с, расход жидкости 7,0 кг/с.

Ребра изготовлены из алюминия, их толщина – 0,5 мм, высота – 10 мм, коэффициент развития поверхности при оребрении – 10. Решение

Зададим конечную температуру воды на выходе из теплообменника – 25°С. Тепловая нагрузка теплообменника при этом составит

$$
Q = G_2 \cdot c_{p2}(t_2'' - t_1') = 7.0 \cdot 4200 \cdot (25 - 9) = 470.4 \cdot 10^3
$$
 Br.

Энтальпия газов на входе в аппарат может быть определена по H-d- диаграмме или вычислена по формуле:

$$
H_1'' = t_1' \cdot c_{p1} + x_1'(r + t_1'(c_p)_{\text{map}});
$$
  

$$
H_1'' = 135 \cdot 1,005 + 0,12 \cdot (2480 + 135 \cdot 1,98) = 466,0 \text{ K/kpc/pc};
$$

Энтальпию газов на выходе из аппаратов найдем из выражения:

$$
H_1''=H_1'-\frac{Q}{G_1};
$$

$$
H''_{1} = 466.0 - \frac{470.4}{1.48} = 148.2 \text{ KJw/kc}.
$$

Температура газов на выходе из аппарата находится по H-dдиаграмме на линии, соединяющей точки, соответствующие начальным параметрам газа и средним параметрам воды (см. приложение), и составляет  $t_1'' = 35.6^{\circ} C$ 

Температура точки росы на выходе газов из теплообменника составляет 32°С. Таким образом, она выше, чем температура холодного теплоносителя, и конденсация пара из влажного газа имеет место на всей поверхности теплообмена.

По полученным значениям температуры и энтальпии вычислим коэффициент влаговыпадения. теплоемкость дымовых газов берем из таблицы [7] равной  $c_n = 1.10 \text{ K} / \text{K} / \text{K} \cdot \text{K}$ ).

$$
\xi = \frac{H_1' - H_1''}{c_p(t_1' - t_1'')}; \quad \xi = \frac{466,0 - 148,2}{1,10 \cdot (135 - 35,6)} = 3,20
$$

Вычисляем среднюю логарифмическую разность температур в теплообменнике, приводя перекрестноточную схему движения теплоносителей к противоточной:

$$
\Delta \bar{t}_{\Pi} = \frac{(t_1' - t_2') - (t_1'' - t_2'')}{\ln \frac{(t_1' - t_2')}{(t_1'' - t_2')}}; \quad \Delta \bar{t}_{\Pi} = \frac{(135 - 25) - (35, 6 - 9)}{\ln \frac{(135 - 25)}{(35, 6 - 9)}} = 58,7^{\circ}C.
$$

Для вычисления коэффициента теплопередачи необходимо найти КПД влажного ребра. Определяем параметр m:

$$
m = \sqrt{\frac{2\alpha}{\delta \cdot \lambda} \cdot \xi}; \quad m = \sqrt{\frac{2 \cdot 22.1}{0.0005 \cdot 204} \cdot 3.20} = 35.5.
$$

Эффективность круглого ребра может быть определена по номограмме или вычислена по формуле:

$$
\eta_0 = \frac{th(mh\sqrt[3]{d/d_0})}{mh\sqrt[3]{d/d_0}}; \quad \eta_0 = \frac{th(35,5 \cdot 0,010 \cdot \sqrt[3]{0,039/0,018})}{(35,5 \cdot 0,010 \cdot \sqrt[3]{0,039/0,018})} = 0,935.
$$

КПД оребренной поверхности:

$$
\eta = 1 - \frac{\psi - 1}{\psi} \cdot (1 - n_0) = 1 - \frac{10 - 1}{10} \cdot (1 - 0.935) = 0.942.
$$

Коэффициент теплопередачи со стороны оребренной (термическим сопротивлением поверхности стенки трубы пренебрегаем):

$$
K = \frac{1}{1/(\alpha_1 \eta \xi) + \varphi/\alpha_2} = \frac{1}{1/(21,1 \cdot 0.942 \cdot 10 \cdot 3.62) + 10/11000} = 62.7.
$$

Новое значение тепловой нагрузки теплообменника:

$$
Q = K \cdot F \cdot \Delta t_{\pi}
$$
;  $Q = 62.7 \cdot 114 \cdot 58.7 = 420.3 \cdot 10^3$  Br.

Новое значение температуры воды на выходе из аппарата:

$$
t_2'' = t_1' + \frac{Q}{G_2 \cdot c_{p2}} = 9 + \frac{404.4}{7.0 \cdot 4.2} = 23.3^{\circ} C.
$$

Принимаем новое значение температуры воды на выходе средним между первым приближением и вновь полученным значением  $t_2 = 24,2$ °C.

Повторяем расчеты, пока тепловая нагрузка теплообменника не будет меняться более чем на 1%.

В результате получаем окончательное значение тепловой нагрузки, температуры воды на выходе из теплообменника, а также температуры влагосодержания (по H-d-диаграмме) парогазовой смеси на выходе из теплообменника.

$$
t''_2 = 24.4^\circ C;
$$
  $Q = 451.5 \cdot 10^3$  Br;  $t'_1 = 40.6^\circ C;$   $x'_1 = 0.047$  kr/kr.

Исходные данные

Таблица 9

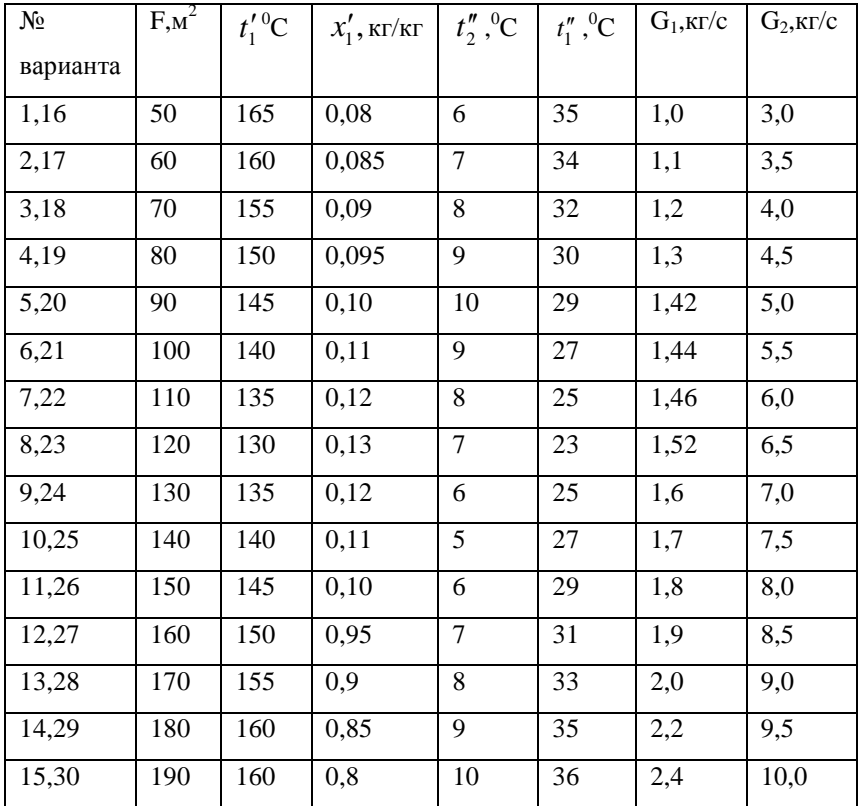

Данные, которые не указаны в таблице, берутся из примера решения.8.

#### 8. ЭНЕРГОСНАБЖЕНИЕ В СИСТЕМАХ ВЕНТИЛЯЦИИ

Известно, что системы вентиляции являются вторым по значимости, а для общественных и промышленных зданий нередки и первым, потребителем тепловой энергии после системы отопления. Помимо тепловой энергии приточные вентиляционные системы потребляют электрическую энергию, на соотношения между ними таково, что тепловая энергия составляет примерно 90% общего потребления энергоресурсов.

Среди энергосберегающих мероприятий, связанных с совершенствованием процессов и элементов вентиляционных систем, можно выделить:

- правильный подбор вентилятора в соответствии с аэродинамической характеристикой сети;

- применение частотно- регулируемого электропривода вентиляторов с целью регулирования расхода воздуха;

- тепловую изоляцию воздуховодов в местах прокладки с пониженной температурой воздуха;

- использование теплоты вентиляционных выбросов; совместное применение общеобменной и местной вентиляции.

#### Воздушные завесы

Воздушные завесы предназначены для исключения (полного или частичного) проникновения холодного воздуха в обогреваемое помещение через открытую дверь или ворота. С этой цель в створе двери или ворот создается зона повышенного давления, что достигается направленным потоком воздуха в виде плоской струи, имеющего высокую скорость. Воздушная завеса препятствует

46

проникновению холодного воздуха внутрь помещения и выходу теплого воздуха из помещения.

Расход воздуха через проем двери или ворот зависит от разности давлений и температур внутри и снаружи, а также направления и скорости ветра. Теплый воздух внутри помещения имеет меньшую плотность по сравнению с холодным воздухом. Это вызывает разницу давлений в проеме двери. Холодный наружный воздух врывается в помещение через нижнюю часть проема двери, а теплый выдавливается через верхнюю часть.

Тепловые потери из-за проникновения холодного воздуха через незащищенные двери и ворота пропорциональны расходу холодного воздуха проникающего в помещение, и разности температур внутреннего и наружного воздуха. Задача включается в определении расхода воздуха через проем ворот или двери. Существует несколько методик расчета расхода. Если температура внутреннего и наружного воздуха известны, то могут быть определены их плотности и, следовательно, разница давлений и расход воздуха через дверной проем. С учетом действия ветра расход воздуха может быть определен из уравнения [8]:

$$
L_{_{BP}} = BH \left[ 0,333 \cdot K_q \cdot (g \cdot H \cdot \Delta \rho / \rho)^{0.5} + 0,25 \nu / 2 \right] \tag{41}
$$

где В- ширина двери, м; Н-высота двери ,м; К<sub>а</sub>- коэффициент расхода воздуха ( для незащищенных дверей 0,8- 1,0);  $g = 9.81$  м/ $c^2$ , ускорение свободного падения;  $\Delta \rho$ - разница плотностей воздушных масс;  $\rho$ средняя плотность воздушных масс; v- скорость ветра под углом к двери, м/с; 0,25- частотный фактор направления ветра. Общих расходов воздуха через открытую дверь представляет собой сумму расходов, образующихся вследствие разницы давлений и воздействия ветра.

Воздушная завеса создает барьер в открытом проеме двери, который предотвращает нежелательный расход воздуха. Эффективность завесы определяется коэффициентом расхода воздуха через ворота (дверь), который зависит от расхода воздуха в завесе, конструкции завесы (односторонняя или двухсторонняя, угла подачи воздуха).

При проектировании воздушных завес у ворот (двери) необходимо определить  $L_{_{\text{BP}}}$  - количество наружного воздуха, врывающегося в ворота при работе завесы, в м/ч; Q-расход тепла на нагрев наружного воздуха, врывающегося в помещение, в кВт; bширину щели завесы в м;  $\rm L_3$ -расход воздуха на завесу в м $\rm ^3/$ ч.

При проектирование завес у дверей общественных зданий количество наружного воздуха, проникающего в помещение можно рассчитать, например пользуясь формулой для  $L_{_{\text{BP}}}$ .

Для производственных помещений массовый расход наружного воздуха Gвр (кг/c), поступающего через ворота при отсутствии завесы, согласно рекомендациям [9], можно найти, руководствуясь правилами расчета аэрации. Для зданий со сравнительно небольшими тепловыделениями

$$
G_{\text{BP}} = A + (\alpha + K \cdot \nu) \cdot F,\tag{42}
$$

где А и  $\alpha$  - расходы воздуха, определяемые в зависимости от расчетной температуры t<sub>H</sub> наружного воздуха для проектирования отопления. Эти величины находятся по табл. 10; К- условный коэффициент, для ворот размером 3х3 м коэффициент К равен 0,25, для ворот размером 4х4 м- 0,20; v-скорость ветра в м/c; F- площадь сечения шахт и открываемых фрамуг в фонарях в м (значение А и  $\alpha$ приведены в табл. 10 [9]).

Тепловая мощность (кВт), необходимая для нагрева воздуха, врывающегося в ворота, без завесы находятся по формуле:

$$
Q = G_{_{BP}} \cdot c_p \cdot \left(t_B - t_H\right) \cdot k,\tag{43}
$$

где  $G_{_{BP}}$ -массовый расход врывающегося воздуха (кг/с),  $c_p$ теплоемкость воздуха (кДж/(кг-К)), t<sub>B</sub>- температура внутреннего воздуха; t<sub>H</sub>- температура наружного воздуха; k-коэффициент, учитывающий фактическое время открывания ворот в течение часа  $(k = \tau/60, \tau$  - время открывания ворот в минутах).

Тепловая мощность (кВт), необходимая для нагрева воздуха, врывающегося в ворота с работающей завесой, находиться по формуле:

$$
Q = G3_{BP} \cdot c_p \cdot \left(t_B - t_H\right) \cdot k,\tag{44}
$$

Значение А и  $\alpha$  при определении наружного воздуха, поступающего через ворота при отсутствии воздушной завесы

Таблица 10

| Разме  | Внутрення     | Значе         | Температура наружного воздуха t <sub>н</sub> , <sup>o</sup> C |       |       |       |       |       |       |
|--------|---------------|---------------|---------------------------------------------------------------|-------|-------|-------|-------|-------|-------|
| pы     | Я             | ния           | $-10$                                                         | $-15$ | $-20$ | $-25$ | $-30$ | $-35$ | $-40$ |
| ворот, | температур    | $\alpha$<br>И |                                                               |       |       |       |       |       |       |
| М      | воздуха,<br>a | А,            |                                                               |       |       |       |       |       |       |
|        | $\rm ^{o}C$   | $K\Gamma/C$   |                                                               |       |       |       |       |       |       |
| 3x3y   | $+5$          | $\alpha$      |                                                               |       | 1,27  | 1,38  | 1,46  | 1,51  | 1,55  |
| 4x4    | $+15$         |               |                                                               | 1,27  | 1,4   | 1,5   | 1,55  | 1,58  | 1,6   |
| 3x3    | $+5$          | A             | 6,0                                                           | 5,0   | 5,8   | 6,6   | 7,4   | 8,1   | 8,9   |
|        | $+15$         |               |                                                               | 6,5   | 7,3   | 8,0   | 8,8   | 9,4   | 10,0  |
| 4x4    | $+5$          | A             | 10,0                                                          | 11,6  | 13    | 14,5  | 16    | 17,5  | 19    |
|        | $+15$         |               | 12,7                                                          | 13,9  | 15    | 16,3  | 17,5  | 18,8  | 20    |

Расчет воздушной завесы производится по графику, приведенному на рис.3. На графике приведены кривые всасывания и

нагнетания. Кривыми нагнетания следует пользоваться, когда ворота находятся под непосредственным воздействием ветра. Угол наклона струи воздуха к плоскости ворот при боковых завесах рекомендуется задавать  $\alpha$  = 45°; для нижних завес во избежание «налипания» струи на пол следует ограничиться углом  $\alpha = 40{\text -}35^{\circ}$ . При расчете завес с нижней подачей следует использовать кривой всасывания. По оси абсцисс отложено относительное количество воздуха, которое необходимо подавать тепловой завесой (  $q = G_{_3}/G_{_{BP}}^3$  , здесь  $\,G_{_3}$  - расход воздуха, обеспечиваемый *GBP* - расход воздуха, врывающегося в помещение при наличии тепловой завесы), Kqкоэффициент расхода воздуха (относительный расход воздуха, прорывающегося в помещение) при работающей тепловой завесе. Чем больше производительность по воздуху тепловой завесе, тем меньше относительная доля воздуха, прорывающегося в помещение. В расчетах производительности тепловой завесы по воздуху задаются величиной  $K_q$  и по графику на рис.3 находят  $q = G_s / G_{_{BP}}^3$ , а затем необходимый расход воздуха, как  $\, G_{_{3}}=q\cdot G_{_{BP}}^{^{3}}$  .

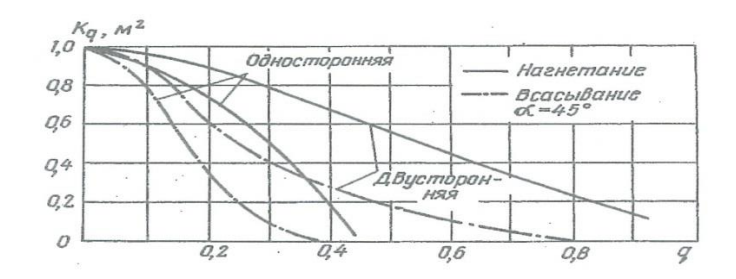

Рис. 3 Зависимость коэффициента расхода от относительного расхода воздуха в завесе

 Расход тепла (кВт·ч) за период времени и (в часах) без действующей завесы:

$$
Q_n = G_{_{BP}} \cdot c_p \cdot \left(t_B - t_H\right) \cdot n \cdot k,\tag{45}
$$

 Расход тепла (кВт ч) за период времени n (в часах) с действующей завесой:

$$
Q_n = G^3{}_{^{BP}} \cdot c_p \cdot \left(t_B - t_{cp}\right) \cdot n \cdot k,\tag{46}
$$

 Расход тепла на прогрев воздуха, врывающегося в помещение, учитывается в тепловом балансе при расчете отопления.

 Относительная экономия тепловой энергии (относительное снижение потерь через проемы) при работающей тепловой завесе может быть вычислена по следующей формуле:

$$
\frac{\Lambda Q}{Q_{\text{nor}}} = 1 - \frac{K_q}{K_q + q} \left( K_q + q \cdot \frac{t_s - t_B^P}{t_B^P - t_H^P} \right),\tag{47}
$$

где - тепловые потери через проем без действующей тепловой завесы.

Если тепловой баланс здания представить как

$$
Q_O^P = Q_{\text{OP}} + Q_{\text{HH0}} + Q_{\text{TOT}} - Q_{\text{TB}},
$$
\n(48)

где  $\varrho_o^{\scriptscriptstyle P}$  – максимальная (при расчетных условиях) нагрузка по отоплению, а ( $Q<sub>TOT</sub>$ - тепловые потери, связанные с проникновением холодного воздуха без действующей тепловой завесы, то относительное уменьшение максимальной отопительной нагрузки при действующей тепловой завесе (  $\mathcal{Q}^3_o$  ) можно записать в виде

$$
\frac{Q_o^3}{Q_o^P} = 1 - \frac{Q_{\text{TOT}}}{Q_o^P} \cdot \frac{K_q}{K_q + q} \left( K_q + q \cdot \frac{t_s - t_p^P}{t_p^P - t_H^P} \right)
$$
(49)

Уравнение получено при условии неизменности остальных составляющих теплового баланса. В уравнение входят два параметра: доля потерь через незащищенный проем от максимальной отопительной нагрузки и температура воздуха, подаваемого в помещение воздушной тепловой завесой.

#### Пример

Рассчитать энергосберегающий эффект от применения воздушной тепловой завесы у ворот производственного помещения при следующих условиях: размер ворот 4х4 м; площадь сечения шахт  $F=2m^2$ ; расчетная температура наружного воздуха  $t<sub>H</sub> = -26$  °C; внутренняя температура  $t_{\rm B} = +15$  °С, скорость ветра v = 3 м/с, ворота остаются открытыми в течении 20 мин ежечасно. Завеса двухсторонняя с боковой подачей воздуха.

### Решение

Пользуюсь табл. 10, определим количество воздуха, поступающего в помещение через ворота при отсутствии завесы:

$$
G_{_{BP}} = A + (\alpha + K \cdot \nu) \cdot F, \ G_{_{BP}} = 16,3 + (1,5 + 0,20 \cdot 3) \cdot 2 = 20,5 \text{ Kr/c};
$$

$$
G_{_{\rm BP}}=20{,}5\cdot 3600=73800\quad\text{K}\Gamma/\text{H};
$$

Задаемся  $K_q = 0,4$  (при  $K_q \rightarrow 0$  производительность завесы по воздуху будет максимальной); тогда массовый расход воздуха, прорывающегося в помещение при наличие тепловой завесы, будет

$$
G_{_{BP}}^3 = 0.4G_{_{BP}};
$$
  $G_{_{BP}}^3 = 0.4.73800 = 29520 \text{ kg/}4$ 

По графику на рис. 3 определяем, что относительный расход воздуха, подаваемого воздушной завесой, составляет q = 0,65. Массовый расход воздуха, подаваемого воздушной завесой составляет

$$
G_{3} = q \cdot G_{_{\text{BP}}}^{3} = 0,65 \cdot 29520 = 19188 \text{ K} \text{F} / \text{V}.
$$

Тепловая мощность, затрачиваемая на подогрев воздуха:

- без завесы

 $Q=20,5.1,005$  [15-(-26)]  $\cdot$  (20/60)=281,6 kBr;

-с завесой производительностью 19188 кг/ч по воздуху

 $Q=8,2.1,005$  [15-(-26)]  $\cdot$  (20/60)=112,7  $\text{rB}$ T.

Максимальная экономия тепловой энергии будет при  $K_q \rightarrow 0$  и теоретически составит 281,6 кВт, при этом расход воздуха, подаваемого завесой должен быть 73800 кг/ч.

| $N_2$          | Размеры  | $F_{,M}^2$ | $t_H$ , <sup>o</sup> C | $t_B, ^{\circ}C$ | V, M/c | K    | $\tau$ ,мин |
|----------------|----------|------------|------------------------|------------------|--------|------|-------------|
| вари-          | ворот, м |            |                        |                  |        |      |             |
| анта           |          |            |                        |                  |        |      |             |
| 1              | 3x3      | 1,2        | $-10$                  | $+15$            | 5      | 0,25 | 10          |
| 2              | 4x4      | 2          | $-15$                  | $+16$            | 4,9    | 0,2  | 11          |
| 3              | 3x3      | 1,3        | $-20$                  | $+17$            | 4,8    | 0,25 | 12          |
| $\overline{4}$ | 4x4      | 2,1        | $-25$                  | $+18$            | 4,7    | 0,2  | 13          |
| 5              | 3x3      | 1,4        | $-30$                  | $+19$            | 4,6    | 0,25 | 14          |
| 6              | 4x4      | 2,2        | $-35$                  | $+20$            | 4,5    | 0,2  | 15          |

Исходные данные

Таблица 11

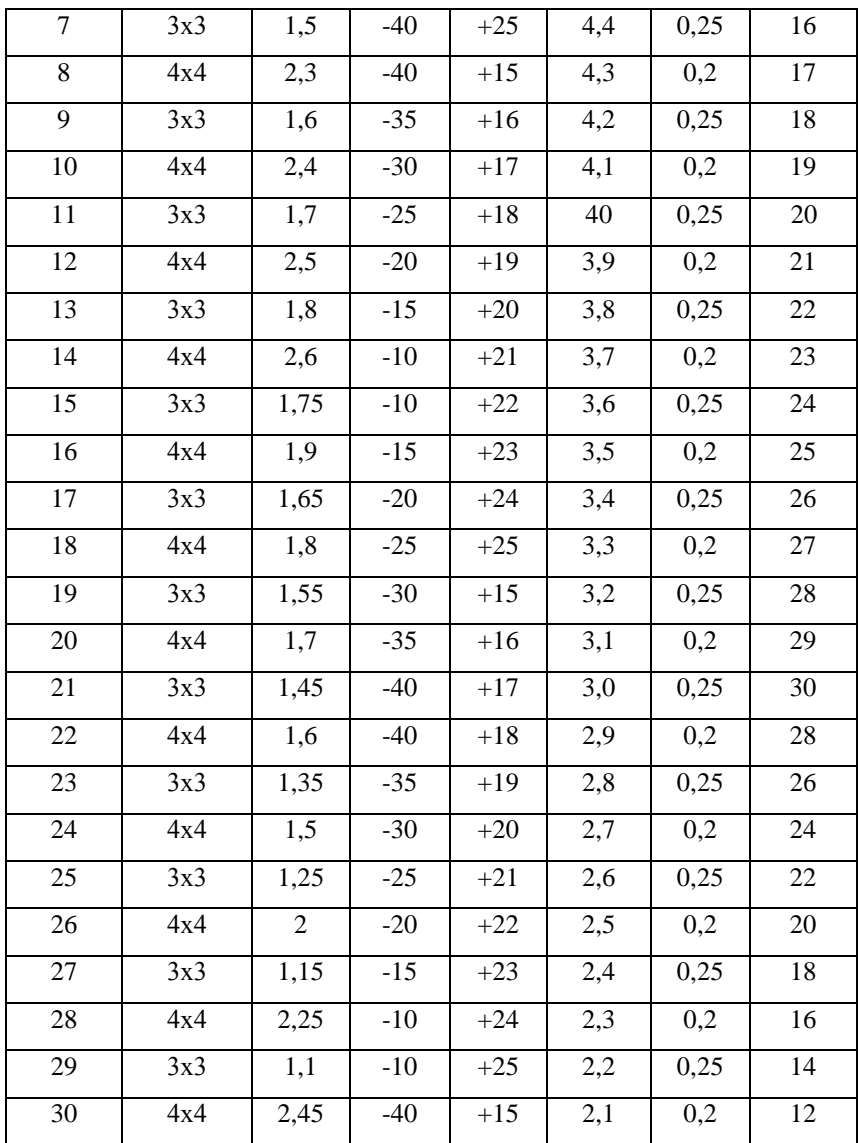

# 9. РАСЧЕТ ТЕПЛЫХ ПОТЕРЬ НЕИЗОЛИРОВАННЫМИ ТРУБОПРОВОДАМИ ПРИ НАЗЕМНОЙ ПРОКЛАДКЕ

В настоящем разделе приводится последовательность расчета и расчетные формулы для вычисления тепловых потерь трубопроводов [10]. Входящие в формулы расчетные величины должны быть представлены в единицах измерения, указаны в таблице 12.

Используемые единицы измерения расчетных величин

Таблица 12

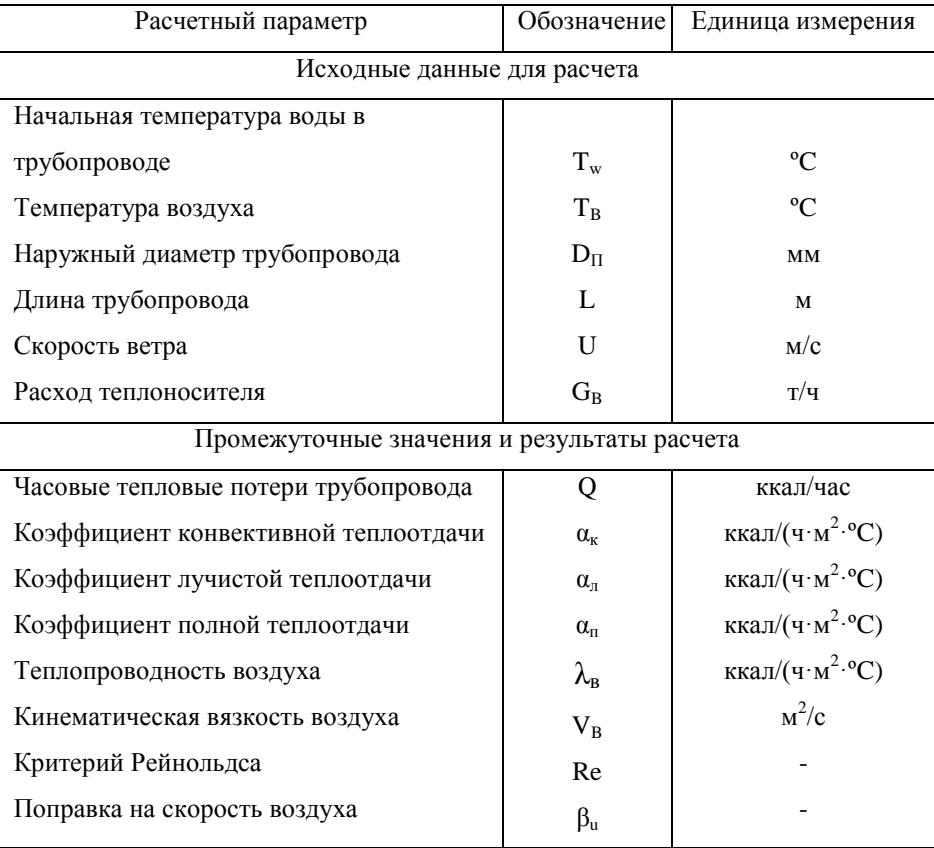

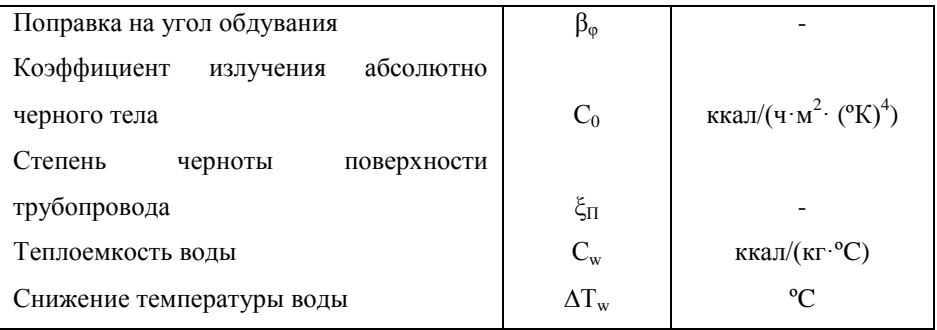

## Поправочные коэффициенты на ветровое давление и скорость воздуха

# Таблица 13

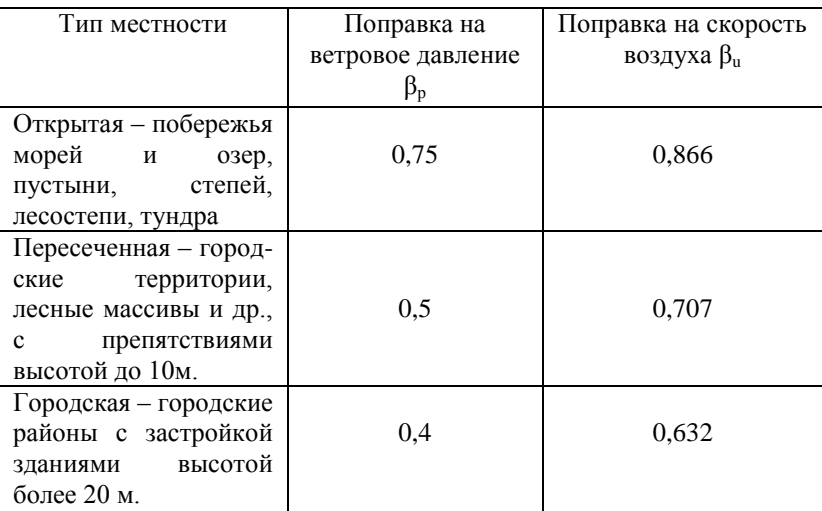

## Поправочные коэффициенты от угла обдувания

Таблица 14.

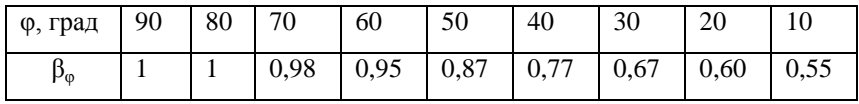

Последовательность расчета

1. Определяем по таблицам приложения А теплофизические характеристики воздуха  $\lambda_{B}$ и  $V_{B}$ при заданной его температуре. В расчете следует использовать значения, выбираемые непосредственно из таблиц, без всяких переводных коэффициентов, так как они включены в расчетные формулы.

2. По таблице 13 определяем поправочный коэффициент на скорость воздуха  $\beta$ <sub>n</sub> в зависимости от типа местности.

3. Определяем значение поправки угол обдувания на трубопровода  $\beta_{\omega}$ , приравнивая его среднему значению 0,821, или, если известен угол обдувания, определяя его по таблице 14.

4. Определяем критерий Рейнольдса для воздуха:

$$
\text{Re} = 1000 \cdot U \cdot \beta_{\mathcal{U}} \cdot D_{\mathcal{H}} / v_{B} \tag{50}
$$

5. Определяем коэффициент конвективной теплоотдачи. Если значение критерия Рейнольдса меньше 1000, то вычисление проводим по формуле:

$$
\alpha_K = 4.3 \cdot \beta_{\varphi} \cdot \text{Re}^{0.5} \cdot \lambda_B / D_n \tag{51}
$$

В противном случае вычисление проводим по формуле:

$$
\alpha_K = 2.16 \cdot \beta_\varphi \cdot \text{Re}^{0.6} \cdot \lambda_B / D_n \tag{52}
$$

6. Определяем степень черноты поверхности трубопровода  $\xi_{\Pi}$ приравнивая ее среднему значению 0,9, или обосновываем другое значение по справочной литературе.

7. Определяем коэффициент лучистой теплоотдачи:

$$
\alpha_{\Pi} = \frac{4.97 \cdot \varepsilon_{\Pi} \cdot \left[ ((T_{\Pi} + 273)/100)^4 - ((T_B + 273)/100)^4 \right]}{T_{\Pi} - T_B}
$$
(53)

8. Определяем полный коэффициент теплоотдачи:

$$
\alpha_{\Pi} = \alpha_K + \alpha_{\Pi} \tag{54}
$$

9. Определяем часовые тепловые потери трубопроводом:

$$
Q = \alpha_{\Pi} \cdot \pi \cdot D_{\Pi} \cdot L \cdot (T_{\Pi} - T_B) / 1000 \tag{55}
$$

10. Определяем потери тепла, за расчетный период времени, Гкал/час:

$$
Q_N = 24 \cdot Q \cdot N / 1000000 \tag{56}
$$

где N – кол-во суток в расчётном периоде времени.

Дальнейшие действия следует выполнять, если есть опасения, что снижение температуры на участке велико и расчет следует выполнять по нелинейной зависимости. Для дальнейшего расчета должен быть известен расход теплоносителя на участке.

11. Определяем модуль показателя экспоненты AL:

$$
AL = \alpha_{\Pi} \cdot \pi \cdot D_{\Pi} \cdot L/10^6 \cdot G_{\nu}
$$
 (57)

Если полученное значение незначительно отличается от 0, то погрешность расчета теплопотерь составляет примерно половину вычисленного значения. Так, если полученное значение равно 0,05, можно откорректировать значение теплопотерь в соответствии с определенной погрешностью:

$$
Q = Q \cdot (1 - AL/2) \tag{58}
$$

12. Если значение модуля показателя экспоненты AL больше 0,05, или если требуется более высокая точность расчета, вычисляем снижение температуры теплоносителя на участке за счет теплопотерь по экспоненциальной зависимости:

$$
\Delta T_W = \left( T_W - T_B \right) \cdot \left( 1 - e^{-AL} \right) \tag{59}
$$

13. Определяем конечную температуру теплоносителя, чтобы убедиться, что трубопровод не перемерзнет:

$$
T_{WK} = T_W - \Delta T_W \tag{60}
$$

14. Определяем уточненное значение теплопотерь:

$$
Q = 1000 \cdot G_W \cdot \Delta T_W \tag{61}
$$

15. Определяем уточненные потери тепла за расчетный период времени в соответствии с п. 10.

#### Пример

Требуется определить потери теплоты подающим трубопроводом за февраль при следующих исходных данных:

 $D_n = 426$  MM,  $L = 750$  M,  $T_w = 78$ °C,  $T_B = -21$ °C,  $U_B = 6,4$ M/c,  $G_w = 460$  T/4ac, N=28 сут., местность пересеченная.

Решение

1. Определяем по таблицам приложения А при  $T<sub>n</sub> = -21$ °С:  $\lambda_{B} = 1,953, v_{B} = 11,69.$ 

2. По таблице 1 определяем для пересеченной местности:  $\beta_{\rm u} = 0.707$ .

3. Принимаем по среднему значению:  $\beta_0 = 0.821$ .

4. Вычисляем: Re=1000.6.4.0.707.426/11.69=164890.

5. Вычисляем:  $\alpha_{k} = 2{,}16 \cdot 0{,}821 \cdot 1625670{,}6 \cdot 1{,}953/420=10{,}975$ .

6. Принимаем по среднему значению:  $\xi_{\Pi} = 0.9$ .

7. Вычисляем:  $\alpha_n = 4.97 \cdot 0.9 \cdot (((78+273) / 100) \cdot 4 - ((-21+273) / 100)$  $-4$ ) / (78+21) = 4,348.

8. Вычисляем:  $\alpha_n = 10,975+4,348=15,323$ .

9. Вычисляем: Q=16,08·3,14·420·750·(78+21)/1000 = 1522392 ккал/ч.

10. Вычисляем: AL=16,08·3,14·420·750/(106·460)=0,03343.

Cледовательно, теплопотери были определены с погрешностью около 0,03343/2·100=1,7%. Вычислений по нелинейной зависимости не требуется. Для коррекции значения теплопотерь вычисляем: Q=1522392·1(1-0,03343/2)=1496945 ккал/ч.

11. Вычисляем:  $\Delta T_w = 1496945/(106.460) = 3,254$ °С.

12. Вычисляем:  $Q_N = 24.1496945.28/1000000 = 1005,95$  Гкал.

При вычислении по экспоненциальной зависимости получили бы следующие результаты:

 $\Delta T_w = (78+21) \cdot (1-e^{0.03343}) = 3,255$ °C;

Q=1000·460·3,255=1497300 ккал/ч;

Q<sub>N</sub>=24·1497300·28/1000000=1006,2 Гкал.

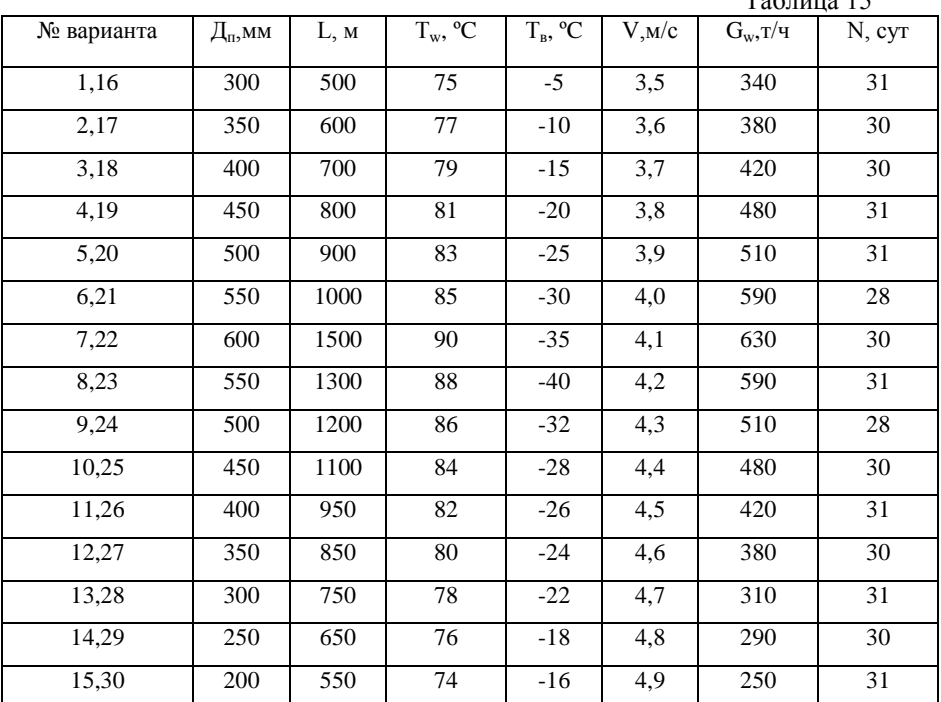

Исходные данные

 $T_0$ блица 15

Коэффициенты теплопроводности воздуха  $\,\lambda_{\overline{\partial}}\!\cdot\! 10^2$ 

Таблица 16

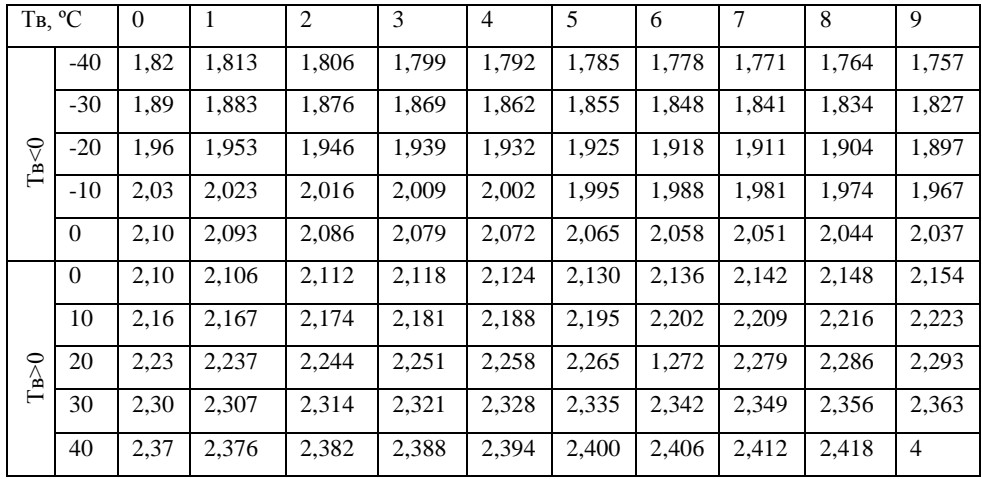

Коэффициент кинематической вязкости воздуха  $\boldsymbol{\nu}_B \cdot 10^6$ 

Таблица 17

| Тв. °С    |          | $\overline{0}$ | 1     | $\overline{2}$ | 3     | $\overline{4}$ | 5     | 6     | $\overline{7}$ | 8     | 9     |
|-----------|----------|----------------|-------|----------------|-------|----------------|-------|-------|----------------|-------|-------|
| Ts<0      | $-40$    | 10,04          | 9.959 | 9,878          | 9.797 | 9.716          | 9,653 | 9,554 | 9,473          | 9,392 | 9,311 |
|           | $-30$    | 10,08          | 10,72 | 10,65          | 10,57 | 10,50          | 10,42 | 10,34 | 10,27          | 10,19 | 10,12 |
|           | $-20$    | 11,79          | 11,69 | 11,59          | 11,49 | 11,39          | 11,30 | 11,20 | 11,10          | 11,00 | 10,90 |
|           | $-10$    | 12,43          | 12,37 | 12,30          | 12,24 | 12,17          | 12,11 | 12,05 | 11,98          | 11,92 | 11,85 |
|           | $\theta$ | 13,28          | 13,20 | 13,11          | 13,03 | 12,94          | 12,86 | 12,77 | 12,69          | 12,60 | 12,52 |
| $I_{B}>0$ | $\theta$ | 13,28          | 13,37 | 13,46          | 13,54 | 13,63          | 13,72 | 13,81 | 13,90          | 13,98 | 14,07 |
|           | 10       | 14,16          | 14,25 | 14,34          | 14,43 | 14,52          | 14,61 | 14,70 | 14,79          | 14,88 | 14,97 |
|           | 20       | 15.06          | 15.15 | 15.25          | 15.43 | 15.44          | 15.53 | 15,63 | 15,72          | 15.81 | 15.91 |
|           | 30       | 16,00          | 16,10 | 16,19          | 16,29 | 16,38          | 16,48 | 16,58 | 16,67          | 16,77 | 16,85 |

#### Литература

1. Данилов, О.Л. Энергоиспользование в теплоэнергетике и теплотехно-логиях. Сборник задач. Часть 1/ О.Л. Данилов , О.Л. Гареев, А.В. Яковлев, И.В. Шаповалова/ М.: Издательство МЭИ, 2005. – 52 с.

2. Копылев, Ю.В. Экономия электроэнергии в промышленности. Справоч-ник - 2-е изд., перераб. и доп. / Ю.В. Капылов, Б.А. Чуланов М.: Энергоатомиздат,1982.-362 с.

3. Справочник по проектированию электроснабжения /Под ред. Ю.Г. Барыбина и др. – М.: Энергоатомиздат, 1990.-486 с.

4. Федотов, Е.Н. Методика оценки экономии электроэнергии при замене недогруженных трансформаторов /Е.Н. Федотов. – Самара: Самараэнергонадзор,1999. - 24с.

5. Колесников, А.И. Энергосбережение в промышленных и коммуналь-ных предприятиях: учебное пособие / А.И. Колесников, М.Н. Федоров, Ю.М. Варфоломеев. – М.: Инфра – М, 2005. – 123 с.

6. Данилов, О.Л. Энергосбережение на промышленных предприятиях: Сборник задач :учебное пособие по курсу «Энергосбережение в тепло-энергетике и теплотехнологиях» / О.Л. Данилов, А.Б. Гаряев, И.В. Яковлев – М.: Издательство МЭИ, 2006. – 48с.

7. Исаченко, В.П. Теплопередача / В.А. Осипова. А.С. Сукомел.- М.: Энергоиздат, 1981. – 416 с.

8. Руководство по обогреву и энергосбережению. Выпуск 2, май 1998 г. Правительство Frico в России, Москва.

9. Рысин, С.А. Вентиляционные установки машиностроительных заводов. Справочник / С.А. Рысин.- М.: Машгиз, 1956. – 575 с.

10. Хоничев, Ю.В. Расчет тепловых потерь неизолированными трубо-проводами при надземной прокладке: метод.указания / Ю.В. Хоничев, А.А. Ивашкевич. – Хабаровск: Издательство ХГТУ, 2000. – 16 с.

11. Сибикин, Ю.Д. Технология энергосбережения: учебник / Ю.Д. Сибикин, М.Ю. Сибикин. – гриф МО. – М.: Форум – Инфра – м, 2006.- 351 с.

12. Правила устройства электроустановок. – М. :Главгосэнергонадзор России, 2003. – 608 с.

13. Правила технической эксплуатации электроустановок потребителей. – М.: Изд-во НЦ ЭНАНС, 2003. - 304 с.

14.ГОСТ 13109-97. Электрическая энергия. Совместимость технических средств электромагнитная. Нормы качество электрической энергии в системах электроснабжения общего назначениям / Межгосударственный Совет по стандартизации, метрологии и сертификации. Минск, 1998.-32 с.

15. Кудрин, Б. И. Электроснабжение промышленных предприятий: учебник для вузов/Б.И. Кудрин.-М.: Интермет Инжиниринг, 2007.-672 с.

63

Учебное издание

# **Энергосбережение и энергосберегающие технологии**

Компьютерный набор и верстка: *А.А. Хафизов*

Печатается в авторской редакции

Отпечатано с готового оригинал-макета

в Издательско-полиграфическом центре Набережночелнинского института Казанского (Приволжского) федерального университета

Подписано в печать 30.04. 2015 г. Формат 60х84/16 Печать ризографическая

Бумага офсетная Гарнитура «Times New Roman»

Уч.-изд.л. 4 Усл.-печ.л. 4 Тираж 50 экз. Заказ № 559

\_\_\_\_\_\_\_\_\_\_\_\_\_\_\_\_\_\_\_\_\_\_\_\_\_\_\_\_\_\_\_\_\_\_\_\_\_\_\_\_\_\_\_\_\_\_\_\_\_\_\_\_\_\_\_\_

423810, г. Набережные Челны, Новый город, проспект Мира, 68/19 тел./факс (8552) 39-65-99 e-mail: ic-nchi-kpfu@mail.ru